CENTRO UNIVERSITARIO Sancti Spiritus

# TESIS EN OPCIÓN AL TÍTULO ACADÉMICO DE MÁSTER EN CIENCIAS DE LA EDUCACIÓN.

Título: Programa de Informática Educativa para el décimo grado del preuniversitario.

Autora: Lic Tomasa del Carmen Fernández Valdés.

Tutores: DrC. José Luis Cruz. MrC. Eduardo Hernández Martín.

2005

## **RESUMEN**

El trabajo aporta un programa de informática para los estudiantes del décimo grado del preuniversitario "Honorato del Castillo" del municipio de Sancti Spiritus. El que responde a los fundamentos de la Pedagogía Cubana, las exigencias de la ciencia y la técnica en el país así como al perfíl y modelo del bachiller.

En el programa se proponen orientaciones metodológicas que precisan aspectos importantes a cumplir en el proceso de enseñanza aprendizaje de la asignatura, con vista a elevar la preparación metodológica de los docentes como el tratamiento de los procedimientos informáticos y el desarrollo de problemas integradores que son vías para contribuir a la formación de las habilidades en el manejo de conocimientos y medios informáticos. Los temas que se incluyen como objeto de estudio responden a los objetivos formativos necesarios a lograr en el grado y tienen correspondencia con el nivel precedente.

Durante el desarrollo de la investigación se emplearon métodos científicos tanto del nivel teórico como del empírico y estadístico, que permitieron corroborar el problema objeto de estudio y sirvieron de base para el presente trabajo.

**ÍNDICE.** 

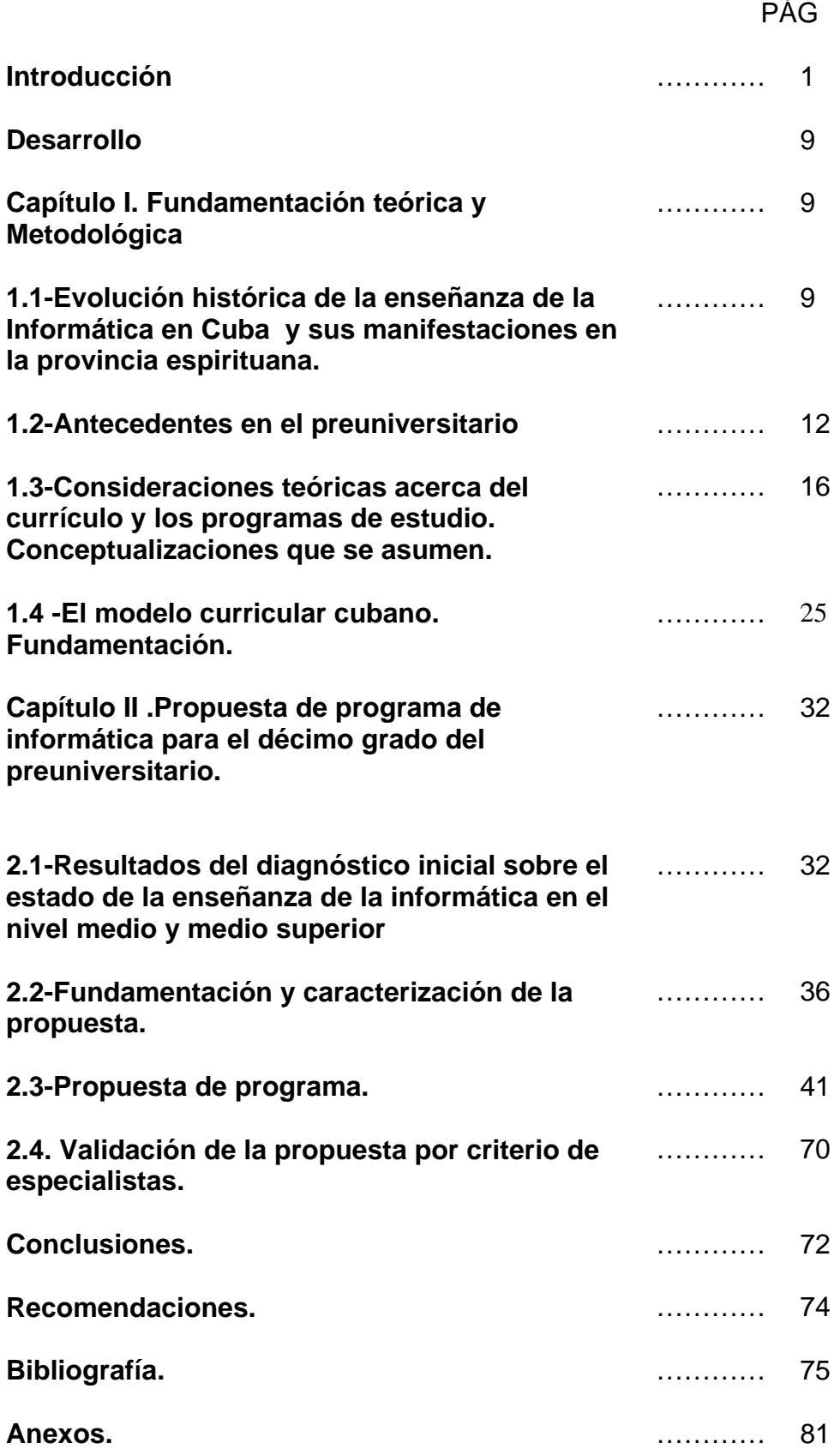

## **INTRODUCCIÓN**

El desarrollo de la humanidad ha transitado por diferentes etapas que han sido marcadas fundamentalmente por el descubrimiento de determinados elementos de la ciencia y la técnica.

 Las sociedades actuales deben afrontar esta etapa que se caracteriza por una revolución en la información y en las técnicas de cómputo, en este caso provocado por el avance acelerado a partir de la segunda mitad del siglo pasado de la electrónica y de la microelectrónica. El recurso fundamental es el conocimiento y la información, aspectos necesarios para el avance de los países.

El desarrollo que ha alcanzado la informática a nivel mundial ha tenido su impacto también en nuestro país, lo que provocó los siguientes problemas globales.

- Explosión informática.
- Gran cúmulo de información.
- Necesidad de personal calificado.

Ha sido una preocupación constante de la dirección de la Revolución la formación de un hombre capaz de resolver los problemas que la sociedad le demande , así se expresa en la Tesis sobre Política Educacional aprobada en el Primer Congreso del Partido Comunista de Cuba, en la Resolución (1978), que plantea: *"Constituye el propósito esencial de nuestra política educacional la formación multilateral y armónica del individuo, mediante la conjugación integral de una educación intelectual, científico-técnica, político ideológico, científico, físico, moral, estético, politécnico laboral y patriótico militar "(42,413).* 

.En nuestra sociedad en la cual la educación tiene carácter humanista y lo fundamental es el hombre, se tiene muy en cuenta que la misma como hecho social tiene que estar vinculada a las necesidades, y a la idea de la vida y las personas, en ello juega un papel fundamental **el proyecto educativo y dentro de este los diseños curriculares escolares.** 

Así en su libro Introducción a la Informática Educativa, Raúl Rodríguez (2000), plantea *"Es necesario ver el currículo como resultado de las expectativas sociales ajustadas a las condiciones existentes o que se pueden crear en un contexto dado" ( 49 ,25).* 

Dentro de las medidas tomadas por el país para poder iinsertarse en "la Sociedad de la Información" estuvo la introducción de la enseñanza de la Informática en los currículos escolares, como una necesidad de lograr el alcance de las habilidades necesarias para el uso eficiente de de las tecnologías de la información y las comunicaciones en los individuos de nuestra sociedad con vista a la preparación para su vida futura. Esta ha transitado por diferentes estadios según el avance de las tecnologías, el desarrollo de la sociedad cubana y otros factores externos, pasando desde su enseñanza experimental hasta la masividad.

En Cuba se comenzó a experimentar la enseñanza de la informática en los años 70 y se generaliza paulatinamente a los diferentes subsistemas de la Educación. Sobre la base de las experiencias acumuladas en los años precedentes y en cumplimiento a los lineamientos del programa del Partido Comunista de Cuba, se integra como asignatura al plan de estudio del preuniversitario a partir del curso 1986-1987, pero no es hasta el curso 1988 – 1989 que queda introducida en el ciento por ciento de los centros de esta enseñanza.

Los objetivos iniciales de la introducción de la enseñanza de la informática en el Ministerio de Educación y en particular en el bachillerato fueron:

" …*que los escolares*:

*1. Se familiarizaran y fomentaran el interés por el estudio de las técnicas de computación.* 

*2. Desarrollaran hábitos y habilidades para el trabajo interactivo con las computadoras y manipulación de los periféricos disponibles.* 

3. *Asimilaran un conjunto de conceptos y procedimientos informáticos básicos que les permitiera resolver problemas sencillos, prioritariamente de otras asignaturas o de aplicación a áreas de su contexto*" (35,3).

Debe señalarse que producto de la introducción en un corto tiempo de las tecnología de la informática y las comunicaciones, y las aplicaciones que se soportan sobre estas, los programas que se han aplicado han variado constantemente y se ha priorizado el qué enseñar y no cómo enseñar.

Debe destacarse que la introducción de las tecnologías no garantizan por sí mismas el éxito de la educación, es necesario diseñar con mucho cuidado el programa educativo que la utilizará.

Con la introducción de estas en la enseñanza media superior como una necesidad del grado preparatorio para el universitario como es el bachillerato, se introducen los sistemas de aplicación que se soportan sobre Windows. Este programa necesita nuevos enfoques y concepciones con una integralidad y coherencia que posibiliten elevar la calidad del egresado del nivel. Se enmarca en la labor de optimización del proceso docente educativo dirigido a elevar la calidad de la educación y constituye una guía para la proyección, conducción y evaluación de las acciones específicas a desarrollar en cada nivel de enseñanza que contribuya a lograr el objetivo que se plasma en el programa de Informática Educativa vigente:

*"Preparar progresivamente a la sociedad y propiciar el marco regulatorio y asumir de forma programada las tecnologías de la información en todas las ramas y esferas del país" ( 35 ,4 ).* 

En su contribución el programa de estudio de informática para preuniversitario pretende:

*"...Que los estudiantes, al concluir sus estudios preuniversitarios, posean una cultura elemental sobre el uso y aplicación de las técnicas de computación en las distintas ramas del saber y sean capaces de utilizarlas como herramientas en sus estudios superiores y en su futura vida laboral"* 

(35,8).

Como parte de la tercera revolución educacional se renuevan las técnicas de cómputo al introducir un equipamiento capaz de soportar los nuevos ambientes visuales. Esto obliga a modificar los planes de estudio en la Enseñanza General Politécnica y Laboral (EGPL) de los cuales forma parte el programa de Informática Educativa.

 Los programas elaborados para impartir la asignatura en secundaria básica tuvieron que sufrir cambios ya que los estudiantes al entrar a esos niveles traen consigo una base en el trabajo con las tecnologías informáticas adquiridas en el nivel primario, por consiguiente se hacen necesarios también cambios en los de preuniversitario.

Al realizar un estudio de estos últimos se considera que tienen deficiencias pues no se corresponden con las exigencias actuales, teniendo en cuenta los cambios curriculares que se producen en los niveles precedentes, pues existen en ellos:

-Repeticiones de contenidos que se imparten en los currículos de secundaria básica e incluso en primaria.

- No se explicitan en los programas ni siquiera un criterio de profundización de los contenidos.

--No se incluyen contenidos que por su importancia deben formar parte del programa.

-No contempla orientaciones metodológicas con los requisitos establecidos.

-No son suficientes las horas clases que se asignan para el trabajo práctico en el laboratorio.

La experiencia nacional acumulada en la última década, plantea la necesidad de contar con una Política Informática para el Ministerio de Educación, que tenga la flexibilidad de ajustarse y modificarse según el avance de las tecnologías, el desarrollo de la sociedad y el contexto de su uso y que cumpla con el objetivo general que se persigue y al que se hizo referencia anteriormente.

Por ello se hace necesario realizar modificaciones a los programas para ese nivel encaminados a posibilitar su perfeccionamiento.

Por lo que se declara el siguiente **Problema Científico**:

**La carencia de un programa de la asignatura para el décimo grado del preuniversitario "Honorato del Castillo" del municipio de Sancti Spiritus, que cumpla con las exigencias actuales de la enseñanza de la informática a ese nivel en cuanto a sistema de objetivos, orientaciones metodológicas y contenido.**

**El Objetivo es: Diseñar el programa de la asignatura para el décimo grado del preuniversitario "Honorato del Castillo" del municipio de Sancti Spiritus con las exigencias actuales de la enseñanza de la informática a ese nivel en cuanto a sistema de objetivos,** 

**orientaciones metodológicas y contenido** con vista a perfeccionar la enseñanza de la informática.

Para lo cual se enuncian la siguiente **Preguntas Científicas**:

¿Cuáles son los fundamentos básicos que deben sustentar un programa encaminado a elevar la calidad de la enseñanza aprendizaje de la Informática en el décimo grado del preuniversitario Honorato del Castillo en el municipio de Sancti Spiritus?

¿Qué limitaciones tiene el programa de la enseñanza de la Informática que se imparte en el preuniversitario Honorato del Castillo del municipio de Sancti Spiritus?

¿Qué programa diseñar para el décimo grado que de respuesta a las exigencias actuales de la enseñanza de la informática en ese nivel en cuanto a sistema de objetivos, orientaciones metodológicas y contenido?

¿Qué potencialidades tiene la propuesta, teniendo en cuenta las expectativas de la concepción curricular actual para el décimo grado del nivel de preuniversitario?

El **Objeto** de la investigación **es el proceso docente educativo de la informática en el décimo grado del preuniversitario Honorato del Castillo en el municipio de Sancti Spiritus** y el campo de acción **el proceso de diseño del programa para el décimo grado del preuniversitario "Honorato del Castillo" en el municipio de Sancti Spiritus**

Para el proceso de investigación se plantearon las siguientes **Tareas de Investigación.**

1-Análisis teórico del estado de la problemática abordada según la bibliografía actualizada.

2-Diagnóstico a partir del análisis de los programas actuales para la enseñanza de la informática para el nivel de preuniversitario

3-Elaboración de la propuesta del programa para el décimo grado del preuniversitario Honorato del Castillo en el municipio de Sancti Spiritus.

4-Valoración del criterio de especialistas para comprobar las potencialidades de de la propuesta.

En el proceso de ejecución de las tareas se utilizaron los siguientes **m***étodos de investigación del nivel teórico y empírico.* 

#### Dentro de los métodos teóricos:

**El método histórico-lógico:** Se pone de manifiesto mediante el estudio de la evolución histórica de los programas de informática en secundaria básica y preuniversitario, su interrelación, así como la situación actual en el país.

**Análisis y síntesis**: mediante este método se descomponen los diferentes elementos que deben formar parte del programa hasta integrarlos en la propuesta.

**Inducción – Deducción**: Se hizo un análisis de los criterios dados por diferentes autores que han trabajado estos temas. A partir de aquí, se concibieron cambios en los diferentes contenidos de esta asignatura, teniendo en cuenta su interrelación dialéctica.

**Modelación**: pone de manifiesto al proponer el diseño del programa del décimo grado, de forma tal que incluye ejemplos y modelos con fundamentos que sirven de guía al profesor de informática para su labor.

Se emplearon métodos empíricos como son las técnicas de interrogación:

**La encuesta y la entrevista:** Con el fin de recoger información y valorar las opiniones y concepciones que sobre el problema tienen los profesores y estudiantes que conforman la muestra.

**Criterio de Especialistas***:* para recopilar los criterios acerca de la concepción de la propuesta de programa para la impartición de la enseñanza de la Informática en preuniversitario y valorar su posible aplicación en la práctica escolar.

También se aplicó la técnica de la estadística descriptiva **(Análisis porcentual)** para tabular los datos obtenidos en la aplicación de los instrumentos y llegar a conclusiones.

**La población** estuvo representada por la totalidad de los estudiantes del Preuniversitario Honorato del Castillo del grado décimo y la totalidad de los profesores de Informática de Preuniversitario de la provincia de Sancti Spiritus.

**La muestra** de estudiantes se seleccionó a través del muestreo aleatorio simple, integrada por un total de 20 estudiantes, que representan 10,1% de la población.

**La muestra** de profesores se seleccionó de manera intencional ya que se tomó del grupo de profesores de preuniversitario de mayor experiencia en el nivel para garantizar la mayor veracidad de la información, conformada por un total de 19 profesores que representan el 61,19% de la población.

Se hace inminente como parte del proceso de perfeccionamiento realizar modifcaciones curriculares que den como resultado un programa, para el décimo grado del preuniversitario "Honorato del Castillo" en el municipio de Sancti Spiritus y este es precisamente el tema de investigación como una tarea investigativa del Instituto Central de Ciencias Pedagógicas.

El fin de este trabajo es dotar a la enseñanza de un programa con los fundamentos que exige la Pedagogía Cubana, las exigencias de la ciencia y la técnica en el país así como al perfil y modelo del bachiller, que permitan contribuir a elevar la calidad del proceso docente educativo. Su novedad radica en que hasta el momento no existía un programa para el grado que dotara a la enseñanza de la asignatura de una adecuada orientación, estructuración y contenido a tono con la etapa del proceso de perfeccionamiento educacional.

El aporte lo constituye el programa para el décimo grado, la cual incluye elementos organizativos y metodológicos que permiten al profesor asumir el proceso docente educativo con una mejor preparación para aprovechar las potencialidades de la asignatura y y las tecnologías educativas

La tesis consta de dos capítulos:

En el *Capitulo 1:* Se hace un tratamiento de algunas consideraciones teóricas acerca del proceso de enseñanza aprendizaje de la informática, abarca temas de análisis, referidos a los puntos de vista de diferentes autores, se escribe acerca de la introducción de la informática en la enseñanza en nuestro país y en la provincia; así como sus antecedentes en el preuniversitario. Además se estudian los elementos relacionados con las exigencias que deben cumplir los programas de estudio.

El *Capítulo 2:* Presenta los resultados del diagnóstico inicial de problema científico. Se expone el programa, su fundamentación y el resumen de los criterios de los especialistas.

Se arriba a conclusiones y se realizan recomendaciones como expresión de los resultados obtenidos en el proceso de investigación.

**CAPÍTULO I. MARCO TEÓRICO Y METODOLÓGICO.**

**1.1. Evolución histórica de la enseñanza de la Informática en Cuba y su manifestación en la provincia espirituana.** 

La educación, máxima responsable de la formación del hombre, debe tener en cuenta exigencias para su proyección, los contenidos y las urgencias que deban enfrentarse para que esta sea un sistema actual que pueda servir a la sociedad.

Como es sabido la educación en Cuba está inmersa en un proceso de perfeccionamiento, en el caso de la informática este perfeccionamiento conlleva la introducción y o modificación de esta en los diferentes niveles de enseñanza en busca fundamentalmente del alcance de las habilidades necesarias para el uso eficiente de los sistemas informáticos.

 A continuación se hace referencia a cómo se ha comportado la enseñanza de la informática en nuestro país. En ella se distinguen tres momentos; la experimentación, la masividad y la consolidación del programa.(etapa actual).

En la revisión bibliográfica realizada con vista a ganar en conocimientos acerca de la evolución de la enseñanza de la informática se tuvo en cuenta los trabajos realizados por los Máster en Ciencias Eduardo Hernández Martín, Ignacio Valdivia Cruz, Arlex Valdés González y la experiencia vivida por la autora.

A partir de 1970 que se comienza a experimentar la enseñanza de la informática. En diciembre de 1970 se crea el grupo de desarrollo de la informática en el Ministerio de Educación.

En el curso 1973-1974 se inicia la informática como asignatura en la escuela vocacional Lenin, En 1979 se introduce como curso facultativo en el onceno grado de estas y los tecnológicos, en el curso siguiente en los Institutos Superiores Pedagógicos.

Después de varios años de experimentación y para dar cumplimiento a los lineamientos del Programa del Partido Comunista de Cuba aprobados en el Tercer Congreso(1986), en el curso escolar 1986-1987 se inició el Programa Gubernamental de introducción de la Informática Educativa con carácter masivo en el Sistema Nacional de Educación, a partir de allí ha sido uno de sus objetivos, debido a que los conocimientos .informáticos juegan un papel decisivo para el desarrollo mismo de la educación y por ende de la sociedad. A partir de esa fecha la enseñanza de la informática se extendió a:

- Todos los Institutos Superiores Pedagógicos (ISP) en cada carrera y se crea la Licenciatura en Educación en la especialidad de Matemática y Computación.
- Los Institutos Preuniversitarios (bachillerato).
- Las escuelas secundarias básicas con la modalidad de círculo de interés, escuelas primarias en modalidad experimental, escuelas de la educación especial en tratamientos correctivos y/o compensatorios en estudiantes con trastornos de la conducta.
- A centros de la Enseñanza Técnica y Profesional.
- A centros de Enseñanza Superior.

En estos programas se estudiaban contenidos fundamentales, elementos de algoritmización vinculados a la resolución de problemas así como la enseñanza de un lenguaje de programación; MS-Basic, y variedades del Logo.

Debe destacarse que la provincia fue seleccionada para participar a nivel nacional en una experiencia en la enseñanza primaria en la cual obtuvo resultados satisfactorios.

A finales del siglo XX se comienza la introducción de tecnologías más avanzadas para posibilitar la informatización de la sociedad, esto ha provocado una revolución en la enseñanza de la informática por la necesidad de cambios en los programas de estudio y la preparación de los docentes para asumirlos.

En el 2001 se inicia la instalación de modernos laboratorios en red, con nuevas computadoras para el nivel medio básico y medio superior. Se comienza a impartir los programas correspondientes que contienen el trabajo con el Windows, los sistemas de aplicación y el uso de algunos softwares educativos y enciclopedias, fundamentalmente la Encarta.

En el mes de septiembre del 2001 se lleva a cabo la experiencia de impartirla en el nivel primario del territorio, incluyendo además, los softwares educativos que permiten elevar la calidad del aprendizaje y el desarrollo de los estudiantes.

En este curso escolar se abre también en el pedagógico espirituano Capitán Silverio Blanco Núñez la Licenciatura en Educación, especialidad Informática, como curso para trabajadores.

Se completa la instalación de los softwares educativos en las escuelas y se inicia la preparación de los maestros de informática de la provincia.

Como logro fundamental de la política trazada, la Informática Educativa en Cuba se ejecuta a través de tres sistemas:

– El Sistema Nacional de Educación, el Sistema Ramal y Territorial de Capacitación y Superación vinculados a las diferentes empresas e instituciones del país, el Sistema de Difusión Popular integrado por los Joven Club y Clubes Juveniles de la Computación y Electrónica, Palacios de Pioneros y los medios de difusión masiva..

Con el proceso de universalización de la universidad, se inicia en las diferentes sedes municipales la Licenciatura en Educación, especialidad Informática, también se crea en el pedagógico "Capitán Silverio Blanco Núñez" un centro de confección de softwares educativos para las diferentes tipos de enseñanzas y se reestructuran los servicios de su intranet.

También se pudo constatar que en el proceso de enseñanza aprendizaje de la informática y la preparación técnica de los profesores para la dirección de dicho proceso, en la provincia de Sancti Spiritus, se pueden distinguir cuatro etapas fundamentales, que se detallan a continuación.

En la *primera etapa*, desde 1986 – 1989, se adopta como criterio enseñar **un lenguaje y sus facilidades**, existiendo orientaciones estrictas en cuanto al uso de la máquina para probar cada instrucción enseñada en clases.

La *segunda etapa* (1990 –1994) se caracteriza por orientar a los profesores que no se puede obviar el paso del algoritmo de solución del problema y por exigir la aplicación de la enseñanza problémica, con vistas a motivar a los estudiantes por la solución de problemas desconocidos.

En los años del (1995 - 1999) se manifiesta una *tercera etapa*, donde se orienta que no es necesario trabajar todo en la máquina, además, se plantea tratar de lograr algoritmos y conceptos generales, manteniendo la enseñanza problémica.

En una *cuarta etapa (la actual),* dentro del Plan de Estudios se contemplan los contenidos referentes al sistema operativo Windows y los sistemas de aplicaciones de Office. Planteándose como objetivo fundamental la solución de problemas con el uso de la informática pero manteniendo el mismo tipo de enseñanza**.** 

## **1.2. Antecedentes en el Preuniversitario.**

También se pudo precisar que la asignatura se integra al plan de estudio a partir del curso 1986-1987, en todos los años de este nivel y con 200 horas lectivas, aunque no se contemplaba en el escalafón de los estudiantes, se comenzó con un programa transitorio que incluía como contenidos fundamentales: algoritmos, fundamentos de programación en el lenguaje MSX-BASIC y la resolución de problemas mediante computadoras.

La concepción de la clase que se aplicó al inicio fue impartir en el aula todo el contenido de forma teórica, al utilizar como medios de enseñanza fundamentales la pizarra, las láminas y la voz del maestro para simular la ejecución de estos programas.

Cuando se instalaron los llamados teclados inteligentes (Panasonic o Daewoo), en los laboratorios se organizaron alrededor de once puestos de trabajo con el lenguaje MSX-BASIC, esto posibilitó elevar el nivel de motivación y de adquisición de los conocimientos por parte de los estudiantes, ya que podían comprobar en la práctica la teoría recibida.

Se seguían impartiendo las clases en el aula, resolviendo los problemas en su cuaderno de trabajo y en tiempo de máquina se iba al laboratorio a codificar y ejecutar los programas. Se prioriza acerca de la informática la algoritmización del problema, es decir, lo fundamental era hacer el algoritmo del ejercicio. Se resolvían diferentes tipos de estos, pero siempre vinculándolos con la vida práctica, ejercicios de rastreo, de ordenamiento y completamiento de algoritmos o programas y de solución completa.

Los profesores de computación carecían de cursos de superación, por lo que esta se realizaba en sus cátedras o se reunían en el municipio para tratar algunos temas metodológicos.

Posteriormente los años comprendidos entre el 1990 – 1994, por la gran cantidad de estudiantes que había en el nivel, los grupos se hicieron con una matricula extremadamente elevada, por lo que se optó por dividirlos en subgrupos para poder impartir las clases en los laboratorios y facilitar que los estudiantes interactuaran con los equipos, se mantuvo la exigencia de instrumentar el algoritmo del problema y la vinculación de estos con la vida práctica (la actualidad, la localidad, la escuela), también se exigía por la comprobación en la máquina, lo cual debía realizar en las dos horas destinadas para ello en el laboratorio, esto permitía una mayor ejercitación y consolidación de los de problemas, y al profesor atender mejor las diferencias individuales.

A los profesores se les comenzó a exigir más por su preparación y se logra que muchos elaboren sencillos softwares educativos (repasadores y evaluadores) que podían utilizar en sus clases o en la vinculación con otras asignaturas. Esto también influyó positivamente en los estudiantes.

Como ya se planteó se sigue manteniendo el criterio de que todo debe ser probado en la máquina, o sea, se exige el proceso *Problema – Algoritmo – Programa – Puesta a Punto en Máquina.* 

A partir 1995, se le da mayor importancia a los conocimientos teóricos que el alumno pudiera adquirir, básicamente la comprensión del algoritmo general de solución del problema, y no a su codificación.

Se veía la enseñanza de la informática como contribución al desarrollo del pensamiento lógico.

Se instalan nuevas tecnologías informáticas en todos los pedagógicos del país, estas diferían de las existentes en las escuelas, por lo que fue necesario preparar a los docentes en cuanto a la metodología para el manejo y uso de las mismas en el proceso docente educativo, sin dejar de hacerlo en las ya existentes. Esto poco a poco cambió la concepción que se aplicaba en la impartición de la asignatura en el preuniversitario, y dio paso a una nueva etapa. Esta comienza a partir del 2000 con la instalación de laboratorios en red con máquinas de tecnologías más avanzadas que permiten impartir los nuevos sistemas operativos gráficos y sus paquetes de aplicaciones, que hoy se utilizan en el mundo, además de algunos lenguajes y técnicas de programación por eventos y orientadas a objeto.

Las condiciones en los laboratorios docentes varían y aunque se mantiene la filosofía de que la clase de informática debe ser *teórico práctica*, el número de estudiantes por máquina disminuye generalmente a tres, trabajan encaminados a resolver problemas vinculados siempre con la realidad en que vivimos. Utilizan además, variados softwares educativos que permiten el completamiento de la cultura general integral que debe poseer un estudiante de bachiller.

Es necesario destacar que la enseñanza preuniversitaria al ser la ante sala de la universidad, exige que se garantice al transitar por esta que el alumno alcance la preparación integral necesaria para poder insertarse en la enseñanza superior con un perfil competente, es por ello que el objetivo a alcanzar es más amplio, así en tal sentido en el Programa de Informática Educativa se plantea como objetivo central:

*"…el completamiento de una formación informática básica y el desarrollo de habilidades para la resolución de problemas mediante computadoras, haciendo uso de programas o softwares para fines específicos, en un ambiente integrado y con elementos de programación" (36,8).* 

En los lineamientos establecidos para lograr la informatización de la sociedad se plantea que la informática en el preuniversitario debe:

*"...contribuir mediante la enseñanza de conceptos y procedimientos de la computación como ciencia al desarrollo de capacidades intelectuales, formas de trabajo y razonamientos, así como hábitos de proceder*  *intelectual que son esenciales para el uso de las técnicas de computación* (36,9).

*"...desarrollar el poder de los alumnos en lo que se refiere a la aplicación independiente de los conocimientos, capacidades y habilidades en la solución de problemas mediante computadoras, así como la iniciativa, el espíritu creador y otras cualidades de la personalidad..."* (Ibíd.)

Del análisis de los trabajos realizados por los Doctores en Ciencias Carlos Expósito Ricardo y Pastor Gregorio Torres Lima, así como los realizados por los Master en Ciencias Enrique Gener Navarro, Jorge Luis Mazaira Fernández, José Andrés Yáñez Menéndez, Alejandro Miguel Rodríguez Cuervo e Ignacio Rodríguez entre otros, se pueden determinar las siguientes regularidades:

- Aún no existe bibliografía específica acerca de la Metodología de la Enseñanza de la informática que tenga presente todos los requerimientos educativos e instructivos que se exigen para cada nivel de enseñanza. La tendencia ha sido escribir sobre los beneficios del uso de la computación como medio de enseñanza, como herramienta de trabajo o como objeto en sí misma,. Las incursiones que se han hecho al respecto parten de conclusiones elaboradas para la enseñanza de otras asignaturas, sobre todo la matemática, la cual tiene un objeto de estudio totalmente distinto a la informática.
- En nuestro país esta disciplina es muy joven y aunque han existido algunos esfuerzos encaminados a dotarla de un texto básico aún no se cuenta con uno que satisfaga todas las necesidades. Algunos docentes de la enseñanza de la informática en el país se han enfrascado en la búsqueda de soluciones parciales al problema y publican sus experiencias personales en la impartición de la asignatura.
- Los textos relacionados con este objeto de estudio, pocas veces señalan cuáles son las categorías y principios básicos para la enseñanza de esta disciplina, lo que implica una débil base teórica.

La concepción pedagógica, metodológica y del objetivo en el nivel exigen:

- -Que la preparación del alumnado para la resolución de problemas, haciendo uso de los medios informáticos y de cómputos disponibles en cada momento, debe ser uno de los objetivos priorizados del programa.
- -Se impone enseñar los fundamentos de la informática como contenidos en las escuelas, de manera que estos contribuyan al desarrollo de una formación informática, a la vez que propicien el desarrollo de capacidades, habilidades y hábitos para trabajar con medios informáticos.
- -En correspondencia con lo anterior, debe predominar para su enseñanza, el enfoque problémico o una enseñanza de los fundamentos de la informática a través de problemas, tanto en la fase de obtención del nuevo conocimiento, como en la fase de fijación.

Estas cuestiones unidas a las particularidades de la edad de los escolares del bachillerato (tránsito a la juventud), lo novedoso de la tecnología a aprender y otras características de orden didáctico u objetivas de la asignatura informática, hacen complejo este proceso en el preuniversitario,

# **1.3. Consideraciones teóricas generales acerca del currículo y los programas de estudios. Conceptualizaciones que se asumen.**

En el sistema educacional cubano se da gran importancia a la preparación del individuo para que pueda enfrentarse a los retos que nos impone el desarrollo constante de la ciencia y la técnica a nivel mundial. Dentro de ellos tenemos la necesidad de dominar e introducir en la práctica social las tecnologías de la informática y las comunicaciones. La utilización de estos medios impone marcadas transformaciones en la configuración del proceso pedagógico.

A través de los tiempos los términos currículos y programas han estado vinculados y en ocasiones se han utilizado indistintamente algo que se generó a partir de los años 70. Estos criterios que hacen equivalentes el currículo, con planes de estudio y programas dificultaron el análisis de las bases conceptuales y de la problemática de orden político y social que explica la génesis de la concepción curricular, por ejemplo para identificar un nivel, otros para la formación académica, de conocimiento y hasta relacionan específicamente con una asignatura. Es por ello que considero oportuno abordar aspectos que nos permitan ganar en claridad.

 Muchos son los autores que han expresado la definición acerca del currículo; Holls, Caswell, Díaz Barriga, Arnaz, Luis Javier los que son citados por Fatima (2000), de igual forma Álvarez de Zayas (1999).

En dichas definiciones se hace alusión a un conjunto de elementos internos; contenidos, métodos, objetivos, evaluación, planes de estudio, programas, modelos, recursos materiales y horarios.

Se asume por la autora el concepto dado por Álvarez de Zayas:

"… constituye el plan de acción para la formación del profesional, a partir del cual se organiza, dirige, ejecuta y controla el proceso de enseñanza-aprendizaje, para la formación de los recursos humanos que requiere la sociedad, teniendo en cuenta las necesidades del contexto social y los intereses y motivaciones de los actores principales del proceso. En el mismo se integran de manera sistémica la parte de la cultura que se enseña y que está influida por determinados enfoques pedagógicos, psicológicos y filosóficos, que se enmarca en un tiempo y espacio determinado" (3,5).

En el currículo se contemplan los fines y objetivos de la educación a ese nivel. Esta tarea debe ejecutarse por un equipo de especialistas, por la importancia de este documento para la organización de los aspectos vitales del proceso pedagógico. debe velarse porque sea funcional, o sea, responder a las exigencias del modelo del egresado, a la vez que resulte aplicable en el tiempo y a las características del alumno. Ser flexible, porque el plan base con su estructura de contenido por años debe ajustarse a las particularidades individuales de los estudiantes y a las transformaciones que impone el desarrollo científico-técnico. Se requiere que sea coherente, lo que implica una concepción de sistema de todas las actividades y un aprovechamiento máximo de todas las potencialidades educativas del proceso pedagógico.

Brindara información sobre:

- Lo que ha de aprender el educando durante todo el proceso concreto de enseñanza-aprendizaje.
- El orden propuesto a seguir dentro del proceso.

**Este análisis permite concluir que al elaborar los programas de estudio para computación en el preuniversitario estamos realizando una parte del currículo escolar de este nivel de enseñanza**.

Se asume el concepto que sobre el mismo da Álvarez de Zayas(1996).

"Es el documento donde se concretan las características del proceso docente educativo a nivel de carrera o proceso educativo" (4, 79)

Según este especialista el programa de la asignatura debe contener:

- Los objetivos que integran un solo sistema.
- Los objetivos de los temas.
- Los contenidos de cada tema.
- Una distribución tentativa del tiempo por tema.
- La evaluación parcial de cada tema y final de la asignatura.
- Los métodos más significativos para el aprendizaje de los temas.

Es interesante abordar algunos aspectos a tener presente en la elaboración de un programa de estudio partiendo de los criterios de Zabalza y citados por Ramón Pérez Pérez (1994), el cual plantea:

"que deben tener los siguientes requisitos:

 -Claridad del lenguaje y diferenciación de los niveles orientativos, normativos y prescriptitos.

 -Atención al acuerdo sociológico cultural y a la selección de los contenidos según criterios de racionalidad selectiva.

-Que sea una ayuda y un estímulo a los destinatarios en la tarea de día a día y no una carga más"(45,23).

Este autor hace referencia a las funciones que tiene un programa bien elaborado las cuales se mencionan:

 -Para el docente control, comparación, protección, contrato y profesionalización.

-Para los padres: información y facilitadores de la colaboración.

-Para los estudiantes: indicación.

-Para la administración educativa: control y fundamentación de decisiones.

-Entre los distintos niveles del sistema educativo: selección y coordinación.

-Para el sistema educativo: innovación y estabilización.

Se revisaron además los principios por los que debe regirse la confección de un programa que propone con este fin el especialista Álvarez de Zayas y a los que hacen referencia Emilia Valdés y Roberto Portuondo(1997).

Y que se relacionan a continuación:

-Principio de la educación comunista y su vinculación con la instrucción:

-Principio del carácter rector de los objetivos y su articulación con los contenidos.

-Principio de la relación entre la centralización y descentralización.

-Principio de la sistematicidad.

-Principio de la vinculación de la teoría con la práctica.

-Principio de la combinación del estudio con el trabajo.

-Principio de la correspondencia entre el volumen de información y el fondo de tiempo.

. A continuación se definen otros términos dados por este mismo autor relacionado con el tema que nos ocupa.

Contenido:

 "Es aquel componente del proceso docente educativo que determina lo que debe apropiarse el estudiante para lograr su objetivo" (4,27)

Asignatura:

"Es un sistema que integra los temas y es un subsistema de las disciplina." (4,56)

Tema:

"Instancia organizativa en que el estudiante aprende a resolver un tipo o familia de problemas." (4,87)

De Luis del Carmen (1996).

Secuencia:

"Está constituida por una serie de diversos elementos que se relacionan mediante una acción recíproca característica, dando lugar a una sucesión lineal dotada de continuidad interna y de especificidad". (13,14).

También se realizó un análisis bibliográfico para ganar claridad con respecto al término Orientación Metodológica y asombrosamente no se encontró ningún estudio teórico que hable de este acápite tan importante y omnipresente en los programas de estudio, este asombro viene dado porque históricamente los profesores de educación superior han elaborado las orientaciones metodológicas de sus programes de estudio, por lo tanto era de esperar alguna base científica inicial para ello.

Esta ausencia de información teórica acerca de las orientaciones metodológica contrasta con la gran cantidad de casos particulares que existen, téngase en cuenta que es raro encontrar algún programa de estudio sin ellas.

En cuanto a la búsqueda a partir de los diccionarios, se utilizó la Enciclopedia Encarta 2004, en su opción Herramienta - Diccionario:

22

Se realizó un análisis de estas definiciones y junto con el criterio empírico se elaboró la siguiente definición:

**Orientaciones metodológicas**: Conjunto de indicaciones de carácter obligatorio y/o opcional que informan cómo se debe para lograr que los estudiantes se apropien de los contenidos, sistematicen sus conocimientos y puedan de esta forma cumplir los objetivos de los programas de estudio.

Esta definición deja claro que pueden existir dentro de las orientaciones metodológicas algunos aspectos que son de estricto cumplimiento y otros que son sugerencias para el trabajo del profesor, además se deja establecido que ellas deben estar en función de que los estudiantes cumplan los objetivos del programa de estudio en particular y que deben tener un carácter sistemático.

Acerca de la **clase** tenemos que el mismo tiene distintos significados en la bibliografía en dependencia del contexto geográfico donde se maneje:

Al profundizar en este (tal y como lo utilizamos en nuestro país) podemos analizar la siguiente definición planteada por Danilov y Skatkin(1981).

*" Es la forma organizativa mediante la cual el maestro, en el transcurso de un período de tiempo rigurosamente establecido y en un lugar condicionado especialmente para este fin, dirige la actividad cognoscitiva de un grupo constante de estudiantes, teniendo en cuenta las particularidades de cada uno de ellos, utilizando los tipos, medios y métodos de trabajo que creen condiciones propicias para que todos los estudiantes dominen los fundamentos de lo estudiado directamente durante el proceso de enseñanza, así como también para la educación y el desarrollo de las capacidades cognoscitivas de los alumnos" (12 ,233).* 

La anterior definición contiene un grupo de características que sirvieron de base a las orientaciones las que se enuncian a continuación:

- 1. El maestro dirige al proceso.
- 2. Existe un tiempo exacto para impartir la clase (90 minutos).
- 3. La clase se desarrolla en un local específico (laboratorio de computación).
- 4. En la clase se deben tener en cuenta las diferencias individuales de los estudiantes.
- 5. Cada grupo de estudiantes es constante y forman parte de un grado.
- 6. Al final de la clase cada alumno debe dominar la esencia de le estudiado.
- 7. La clase forma parte de un sistema de trabajo que busca educar a los estudiantes y desarrollar en ellos sus capacidades cognoscitivas.

Se considera necesario destacar que la definición de Danilov y Skatkin adolece de algunos elementos de actualidad, por ejemplo:

- 1. Centra la atención en el maestro, no concibe el uso de las nuevas tecnologías, o sea, no se aprecia la posibilidad de una teleclase, de una clase mediante el uso del vídeo educativo o de un software instructivo.
- 2. No se habla del enriquecimiento del aprendizaje del alumno inmerso en el contexto social donde se desarrolla su vida.

También por su importancia se hizo el análisis de la Carta Circular 1 del 2000 la cual ha sido actualizada y ya dentro de sus precisiones prevé que se cumpla con los aspectos mencionados anteriormente.

Como conclusión del estudio de la definición de clase se puede plantear que es la forma fundamental de organización del proceso de enseñanza en nuestro país ya que, dentro de otros aspectos, es el espacio ideal para unificar la enseñanza – aprendizaje y la educación en un proceso único.

Se efectuó también el análisis de diferentes formatos de clases y se tomó como antecedentes los que se usan en Cuba para la enseñanza de la informática en la escuela primaria, son más prácticas y fáciles de manejar por el maestro, con la siguiente estructura:

- Título.
- Objetivos.
- Introducción.
- Desarrollo.
- Conclusiones.
- Estudio independiente.

Ya que se hizo referencia a la clase se considera por la relación estrecha que tiene el término problemas integradores con esta la definición dada por por el Máster en Ciencias. Eduardo Bonne Falcón de la Universidad Pedagógica "Frank País García" de Santiago de Cuba, y citado por el especialista Ignacio Valdivia(2003),que dice:

*"Enunciado problémico que requiere para su resolución la esencia del contenido de distintos Sistemas de Aplicación que tienen que ser relacionados haciendo un amplio tratamiento de las estructuras lógicas del soporte teórico y de procedimientos de la ciencia modelada en la asignatura y propicia que el alumno, a partir de sus percepciones cualitativas y las reacciones multisensoriales emprenda el aprendizaje de los núcleos centrales del contenido y sistematice eficientes estrategias de resolución, donde tengan cumplimiento las habilidades generales y específicas"* (58 , 63).

Otro término significativo es el perfil del "egresado".el cual para este nivel de enseñanza puede considerarse como.

"La descripción de las características principales que deberán tener los educandos como resultado de haber transitado por un determinado sistema de enseñanza-aprendizaje".

Un perfil bien definido debe tener la suficiente claridad y precisión para que pueda evidenciar cómo será el egresado por lo que los elementos que lo caracterizan pueden resumirse en:

• Especificar las áreas del conocimiento en las cuales deberá adquirir dominio.

- Descripción de las tareas, actividades, acciones que deberá realizar en dichas áreas.
- Delimitación de valores y actitudes a adquirir, necesarias para el buen desempeño.
- Especificación de las habilidades que debe desarrollar desde el punto de vista teórico y práctico y que permitirá su desempeño.

Respecto a las relaciones que se establecen entre disciplina, asignatura y programa extraemos las siguientes generalidades.

- La disciplina constituye un subsistema de otro mayor que es el programa.
- La disciplina expresa la integración, la sistematización vertical.
- La disciplina tiene todos los componentes del proceso docenteeducativo. Los objetivos de la disciplina expresan la habilidad generalizadora o las habilidades que se integran a su contenido; cuenta con métodos, formas y evaluación propios.
- La caracterización integradora de la disciplina como un todo es una de las tareas metodológicas más complejas de la Pedagogía y exige una visión globalizadora de los que la planifican, organizan y ejecutan.
- El año tiene sus objetivos que no son la simple suma de los objetivos de las asignaturas presentes en él. En estos objetivos se expresará el grado de acercamiento a los objetivos generales.
- El año es un subsistema del programa de estudio que integra horizontalmente el proceso docente-educativo.
- En el año se organizan los temas por asignaturas.
- De los temas se derivan las clases.

## **1.4** .**El modelo curricular cubano. Fundamentación.**

El modelo cubano actual está a tono con lo que se exige en el mundo respecto los currículos escolares, donde se aboga por la flexibilidad y adecuación de acuerdo con las necesidades y demandas de la sociedad.

En nuestro país se han producido:

- 1. Ajuste al contexto social por los cambios producidos desde el punto de vista económico, político y social en el país.
- 2. Insuficiencias por diferentes causas en los planes vigentes (en nuestro caso ya fueron señalados con anterioridad).

Algo que no se debe olvidar es que la educación tiene carácter clasista. El contenido de la enseñanza está determinado por los objetivos en este caso de la educación socialista. En la misma los planes y programas son centralizados y constituyen documentos estatales de obligatorio cumplimiento.

El sistema educacional en Cuba está estructurado por niveles de enseñanza, que responden a particularidades generales según el contexto de cada una de ellas.

Entre los elementos que se destacan en el modelo cubano tenidos en cuenta para el trabajo están.

- 1. El papel rector de los objetivos.
- 2. Incremento de las habilidades teóricos prácticas.

1-Papel rector de los objetivos.

Su carácter rector está dado por su función orientadora durante toda la actividad docente.

A partir de los problemas reales, de la vida y la sociedad se establecen los objetivos en la escuela, y estos a su vez determinan los problemas docentes; de aquí la dialéctica problema-objetivo-problema.

Los objetivos constituyen el modelo pedagógico del encargo social.

El contenido si es modelado correctamente tiene un marcado carácter objetivo.

Ahora podemos precisar que los objetivos, son los propósitos, las aspiraciones que el sujeto se propone alcanzar en el objeto para que una vez transformado satisfaga sus necesidades y resuelva el problema.

Debe destacarse que tiene un carácter subjetivo ya que lo determina el docente.

También es importante señalar que se deben enunciar en función del aprendizaje y para el alumno teniendo en cuenta:

- La derivación gradual de estos en el programa.
- Su proyección futura.
- .La unidad del aspecto lógico y el contenido.
- Su estructura interna.

En cuanto a sus componentes estructurales, el criterio actual es que en su formulación es posible referirse a tres campos; formativo, desarrollador y cognitivo, dicho de otra manera pueden ser, campo de educación ideológica, campo del desarrollo intelectual y el campo del saber y el poder.

 Por lo que en la estructuración del sistema de objetivos se tiene en cuenta estos requisitos.

## **Habilidad-Conocimiento- Intencionalidad política.**

Como vemos se expresa en un lenguaje de tareas, de habilidades, pero éstas son generalizadoras, esenciales.

 La tarea puede ser resolver un problema. Con la solución de problemas el estudiante adquiere el conocimiento y domina la habilidad. En cada problema las condiciones cambian, y serán variadas las tareas, pero todas contribuyen a lograr el objetivo.

2-Incremento de las habilidades teórico- prácticas.

. En contraposición a la tendencia que se manifestaba en los currículos tradicionales de priorizar los aspectos teóricos, se relegaba a un segundo plano la formación práctica, hoy día se aprecia un incremento de estas habilidades.

Todo ello ha conducido a elaborar un proyecto educativo, que en primer lugar, forme y desarrolle en los estudiantes los valores que necesita un profesional de estos tiempos que tiene que estar preparado para adquirir los nuevos conocimientos de una forma autodidacta.

### **Cuál es la meta a lograr con este nuevo proyecto educativo.**

Según Fátima (2000).

*"La formación de un profesional revolucionario con un elevado sentido de su patriotismo para cumplir con su encargo social, de este modo se debe articular desde su esfera de actuación los conocimientos, habilidades y valores formados con la solución a los problemas profesionales, insertados en un entorno económico, político, cultural e ideológico que responda integralmente sobre dichos problemas "(1,57).* 

Martí desde su posición de educador se preocupaba por la necesidad de cambios y de la adaptación de la escuela a las necesidades del individuo acorde a su tiempo. Estas ideas están presentes en el proyecto educativo cubano.

A continuación se citan algunas de ellas:

*"Debe ajustarse un programa de educación, que empiece en la escuela de primeras letras y acabe en una universidad brillante, útil, en acuerdo con los tiempos, estado y aspiraciones de los países en que se enseña"(38,17).* 

En Cuba se han producidos cambios desde el punto de vista económico, político y social.

También expresaba:

## **"A nuevas ciencias que todo lo invaden, reforman y minan nuevas cátedras" (39,67).**

Es necesario un currículo que abandone los contenidos tradicionales y diseñe proyectos educativos focalizados en las habilidades del pensamiento, en las operaciones intelectuales, en el desarrollo de destrezas cognitivas, en los procesos dinámicos de aprendizaje y en la selección e interpretación de situaciones problémicas propias de las ciencias a solucionar por los estudiantes. Relacionado con ellos decía.

*"Puesto que se vive, justo es que donde se enseñe se enseñe a conocer la vida. En las escuelas se ha de aprender a cocer el pan de que se ha de vivir luego" (40,70).* 

Otro aspecto a destacar es que se caracteriza por el carácter integral, global de la enseñanza en contraposición a la fragmentación del conocimiento.

 También se analizaron documentos actualizados que hacen referencia a aspectos esenciales a tener en cuenta para las transformaciones de pre universitario. (Anexo I y II respectivamente).

El programa desde el punto de vista filosófico se fundamenta en los principios de la dialéctica materialista, que en el plano educativo se sustenta teóricamente en su carácter sistémico, histórico, multifuncional, humanista y de reflejo conceptual generalizador.

El modelo necesario en la escuela actual se caracteriza por tener confianza en el ser humano y sus posibilidades y para formar hombres comprometidos, críticos, creativos, forjadores de su propio destino y de la comunidad en que vive.

 Desde el punto de vista psicológico las orientaciones se basan en la escuela Socio Histórico Cultural de Vigotski. En ellas siempre se tuvo en cuenta que la educación precede al desarrollo, o sea, que el alumno va construyendo el conocimiento en su actividad dentro del proceso docente educativo al utilizar herramientas para hacer posible ese aprendizaje y que la interacción social media dicha construcción.

Existen dos conceptos que debemos enfatizar en nuestro quehacer como educadores y son la **Zona de Desarrollo Próximo y la Situación Social del Desarrollo.** 

La **Zona de Desarrollo Próximo** determina la distancia que media entre lo que el individuo puede hacer en un contexto de habilidades con la ayuda del adulto y por sí solo. Debemos significar que en esta zona, el docente tiene que insertarse y no contemplarla de forma pasiva, es decir, contribuir en cada una de las etapas del desarrollo ontogenético a potenciar el desarrollo próximo y no el actual.

**La Situación Social del Desarrollo** es comprendida por nosotros como una combinación especial de procesos internos y condiciones externas que favorecen la aparición de logros al final de cada etapa del desarrollo de la personalidad. Esta combinación está mediatizada por dos subsistemas que son la actividad y la comunicación.

Las diferentes actividades en que se implica el sujeto condicionan el desarrollo de sus procesos internos, no solo desde el punto de vista cognitivo, sino además afectivo.

La relación sujeto-objeto, por sí sola no condiciona el desarrollo de la personalidad. En este sentido aparece como subsistema en psicología la comunicación, que trata de solucionar las limitantes señaladas anteriormente a la teoría de la actividad.

Las condiciones externas han sido tratadas en la literatura psicológica y pedagógica además, como sistema de influencias institucionales y no institucionales, influencias externas, contextos de actuación, agentes socializadores, pero nunca han perdido su objetivo esencial que es potenciar y condicionar la aparición de logros al finalizar cada etapa de desarrollo, como se refirió anteriormente.

En este sentido como condiciones externas son decisivas en el condicionamiento del desarrollo; la familia, la escuela, los grupos formales y informales, las actividades deportivas, culturales y recreativas, los medios de difusión masiva, las organizaciones políticas y de masas, las iglesias, que en nuestra sociedad han recobrado fuerzas y otros, cada uno con sus especificidades en los diferentes momentos del desarrollo personológico.

En correspondencia con esta teoría el maestro tiene que enseñar a pensar, a aprender y a crear.

En lo sociológicoresponde a los intereses de la sociedad, donde todos los ciudadanos tienen el mismo derecho a la escolarización y el deber de contribuir con ella. Se destaca a la escuela como promotora de conocimientos acumulados por la sociedad con lo que se contribuye a la formación multilateral y armónica de la personalidad del educando. En este caso se insiste en la necesidad de aprender la informática con el fin de que posteriormente el individuo pueda asumir los avances que impone la revolución científico-técnica retribuyendo sus conocimientos en bien de la sociedad que lo educó.

 Que se impone enseñar los fundamentos de la informática como contenidos en las escuelas, de manera que estos contribuyan al desarrollo de una formación informática, a la vez que propicien el desarrollo de capacidades, habilidades y hábitos para trabajar con medios informáticos.

En correspondencia con lo anterior, debe predominar como enfoque didáctico para su enseñanza; el enfoque problémico o una enseñanza de los Fundamentos de la Informática a través de problemas, tanto en la fase de obtención del nuevo conocimiento, como en la fase de fijación.

Del estudio realizado a lo largo del capítulo, se considera por la autora que para la confección adecuada de un programa de estudios deben tenerse presente los siguientes aspectos:

- El **modelo** del bachiller.(perfil del nivel)
- La **objetividad** del programa.
- El **momento histórico concreto** donde se hace necesario elaborar indicaciones para de forma tal que sirvan de base para el trabajo de profesores inexpertos y de diferentes formaciones.
- La existencia de **las orientaciones** de un eslabón fundamental desde el punto de vista didáctico que es la enseñanza mediante problemas donde se utiliza el diálogo de Windows como invariante del conocimiento.
- La **concatenación universal** que fue esencial a la hora de concebir el preuniversitario como antesala de la Universidad y sucesor de la secundaria básica.

• La importancia de la **práctica** vista sobre todo en la solución de problema

.

# **CAPÍTULO II. PROPUESTA DE PROGRAMA DE INFORMÁTICA PARA EL DÉCIMO GRADO.**

La búsqueda de vías dirigidas a perfeccionar la enseñanza de la Informática en el décimo grado, motivó a la autora a realizar un estudio diagnóstico de los documentos normativos de esta asignatura en los distintos niveles de enseñanza, lo cual posibilitara tener una visión más acertada del problema objeto de investigación.

**2.1. Resultados del diagnóstico inicial sobre el estado de la enseñanza de la Informática en la enseñanza media y media superior.** 

Para el estudio diagnóstico se utilizó la muestra descrita en la introducción del informe. El análisis se dirigió a dos aspectos fundamentales:

- Cumplimiento de los requisitos que deben tener los programas de informática de la enseñanza media y media superior para que respondan a los nuevos requerimientos de las transformaciones en estas enseñanzas.
- Posibilidad de la preparación metodológica de los docentes.

En la primera fase de la investigación se llevó a cabo el estudio de los documentos normativos de la asignatura informática en la secundaria básica y el preuniversitario para determinar si cumplen con los requisitos que requiere el currículo, teniendo en cuenta las nuevas transformaciones en que se encuentran inmersas estas enseñanzas.

Se pudo constatar que existen los programas de estudio para cada nivel en la enseñanza. Además cumplen con las orientaciones vigentes para su estructuración. Se considera que no debe ser modificada ya que incluyen los elementos necesarios.

En secundaria básica, el programa prevé que los estudiantes aprendan a interactuar con el sistema operativo Windows y las aplicaciones de Office Word y Power Point. Este nivel de interacción es primario y sobre todo está dedicado a utilizar el Sistema Operativo tal y como el se muestra, en el caso de las aplicaciones de Office el uso es de forma independiente sin hacer hincapié en las posibilidades de intercomunicación que tienen entre sí. Aunque se inicia la integración de las aplicaciones estudiadas estas se orientan hacia la formación laboral del educando.

Los estudiantes además aprenden a navegar por distintas enciclopedias y software educativos, lo que debe proporcionar que ya traigan estas habilidades informáticas básicas formadas al nivel de preuniversitario.

 Por otra parte al analizar el programa para el décimo grado que se ha aplicado hasta el momento se corrobora que dispone de un total de ochenta horas clases, incluye dos temas; el tema "Elementos de Tecnología Informática y Sistema Operativo Windows" con cuarenta horas clases y un segundo tema, "Los procesadores de textos", los cuales están contemplados en el programa de secundaria básica.

También fueron revisadas las orientaciones metodológicas de dicho programa las que adolecen de las siguientes deficiencias.

- No se dan ideas del método adecuado para impartir el contenido.
- No se tienen en cuenta los contenidos recibidos por los estudiantes en grados anteriores.
- No se prevé el uso de los de otros medios audiovisuales.
- No se dan procedimientos generales, ni vías para realizar el trabajo. (Ejemplo: Para el trabajo con carpetas y archivos).
- No se explica cómo vincular la asignatura con las demás que corresponden al currículo del bachiller.
- No se ponen ejemplos de cómo trabajar relacionados los Programas Directores y los accesorios de Windows.

Como resultado de la revisión de los documentos se corroboran las deficiencias que se habían planteado al inicio de este trabajo:

- Repeticiones de contenidos que se imparten en los currículos de secundaria básica e incluso en primaria.
- No se explicitan en los programas ni siquiera un criterio de profundización de los contenidos.
- No se incluyen contenidos que por su importancia deben formar parte del programa.
- No contempla orientaciones metodológicas con los requisitos establecidos.
- No son suficientes las horas clases que se asignan para el trabajo práctico en el laboratorio.

Para la obtención del resto de la información fueron aplicados varios instrumentos. Primeramente se aplicó una encuesta a los profesores que
integran la muestra para constatar sus opiniones acerca de de las asignaturas que deben contener el programa, su interrelación y el nivel de profundidad de las mismas (Anexo III).

Como resultado de esta:

Respecto a los temas que se consideran incluir, los resultados se muestran en la siguiente tabla:

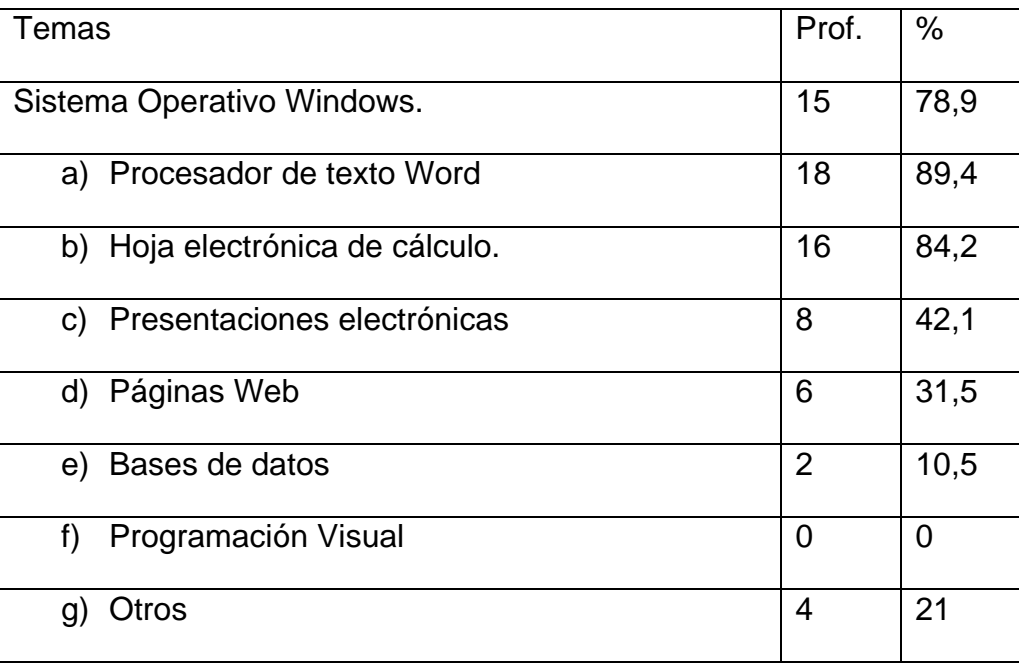

Teniendo en cuenta los porcientos alcanzados en cuanto a los temas que debe contener el programa( temas Windows, Word y Excel), se descarta el resto y se centra la atención en los resultados acerca de de como deben ser tratados estos:

El 84,2 porciento de los profesores consideran que deben ser impartidos como contenidos independientes las HEC. El 89,4 porciento con un mayor nivel de profundidad.

Respecto a los temas de Windows y Word el 74,2 porciento de profesores, considera que en ambos casos debe primar la profundización. Sin embargo el 94,7 porciento opina que deben integrarse ambos contenidos.

En la entrevista (Anexo IV), que se aplicó con el fin de conocer las deficiencias que se presentan en la orientación y preparación metodológica de los profesores para impartir el contenido se obtienen los siguientes resultados:

Referido a la calidad de las orientaciones metodológicas actuales, el ciento porciento refiere que no alcanza los requerimientos necesarios.

En cuanto a las vías que utilizan para su preparación el 100 porciento plantea que utilizan la preparación metodológica que se realizan esporádicamente en los centros y los documentos que poseen con orientaciones y ejemplos recibidos en cursos.

La totalidad opina que en la mayoría de las clases se imparten primero los conocimientos teóricos y posteriormente la actividad práctica.

Relacionado con la utilización del enfoque problémico en las clases, el 31,5 porciento asegura que lo utilizan.

También el 78,9 porciento utiliza problemas de la vida práctica y de estos sólo el 53,3 porciento lo relacionan con las demás asignaturas.

 En la forma de organizar a los estudiantes en el aula, la totalidad lo hace por equipos.

El 84,2 porciento manifiesta que atienden las diferencias individuales durante la actividad práctica, el resto 15,7 porciento, se refiere al tiempo de máquina (extra).

Sólo el 47,3 porciento hace referencia a vías para desde la clase de informática contribuir a la formación política y de ellos el 31,5 porciento dice relacionarla con otras asignaturas.

Referido a la organización de los estudiantes en el aula, coinciden todos que lo hacen por equipos.

En la encuesta aplicada (Anexo V), a la muestra de los estudiantes de grado doce se pone de manifiesto que al impartirse las clases se obvian aspectos importantes contemplados en la Carta Circular 1 del 2000 así como orientaciones particulares de la asignatura.

Llama la atención como la mayoría orienta actividades para el estudio, pero la minoría es quien lo revisa.

Otro elemento a destacar es que se violan los requerimientos para el tratamiento de los conceptos y procedimientos. Esos son aplicados de forma mecánica pero lo que no se les da el debido tratamiento.

Tampoco se aprovechan las potencialidades de la asignatura para el trabajo vinculado con otros softwares desde la clase.

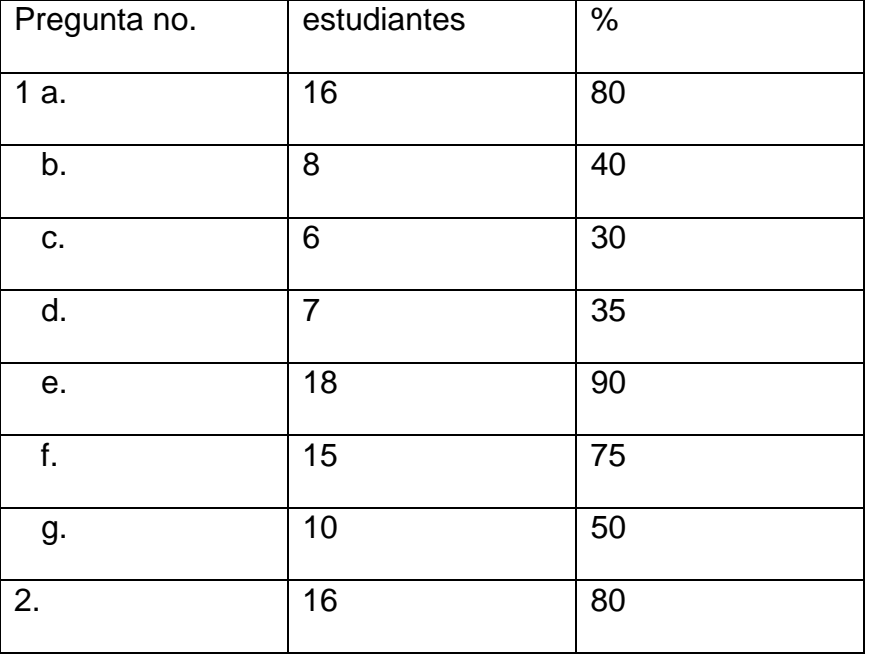

Los resultados se muestran en la siguiente tabla:

## **2.2 Fundamentación y caracterización de la propuesta.**

 Para la realización de las adecuaciones curriculares que dan lugar al nuevo programa se tuvieron en cuanta la concepción de la Pedagogía actual respecto a la confección de los programas, el modelo del perfil de salida del nivel y demás documentos que rigen la enseñanza, por lo tanto, este programa se concibe en el marco de las actuales transformaciones de la Educación Media Superior Cubana, lo cual implica sistematizar y profundizar en elementos del contenido informático. Los que les servirán a los futuros bachilleres como medio de aprendizaje de los contenidos propios de las asignaturas establecidas en el currículo en el módulo básico del décimo grado, teniendo en cuenta la alta motivación que genera la computación en el estudiantado como parte de la tecnología que utilizan los profesores como soporte digital didáctico, y que propicie elevar la educación de la personalidad a partir del fin sostenido para la educación preuniversitaria.

Los temas que se incluyen en la propuesta son "Profundización en TIC y Sistema Operativo Windows" con veinticuatro horas clases y "Sistemas de Aplicación I. (Manejo de datos)" con cincuenta y seis horas.

En el primer tema se integran los contenidos recibidos en los niveles precedentes trayendo como aspecto positivo que los estudiantes trabajen a un nivel de aplicación de los conocimientos en la práctica, y que se posibilite el logro de una mejor formación de sus habilidades teóricas y manipulativas, y se eleve su motivación por la asignatura al comprobar la utilidad de los conocimientos recibidos lo que sienta las bases para los posteriores.

En el segundo tema se prevé una mayor profundidad en el tratamiento del contenido y se agrega el manejo de información tales como paquetes matemáticos, aplicaciones para la física y estadística.

Otro elemento importante a destacar es la cantidad de horas clases que se proponen en la dosificación para el trabajo netamente práctico en el laboratorio pero con la presencia del profesor y no como tiempo de máquina, para lo que se prevén doce horas en la primera unidad y diez en la segunda. Lo cual es decisivo para el logro del objetivo propuesto encaminado a la creación de habilidades para la solución de problemas con el uso de la tecnología y los conocimientos informáticos.

En lo referido a los objetivos, en la estructuración del sistema de estos se tiene en cuenta los requisitos actuales y planteados anteriormente.

 Para las orientaciones metodológicas se han tenido en cuenta la complejidad de la asignatura y la poca bibliografía metodológica al alcance de los docentes así como las características y procedencia de estos, por ello se basan en los siguientes aspectos:

• Las características de los contenidos y sus potencialidades para contribuir a la formación integral del educando.

• La necesidad de brindar a los docentes una orientación metodológica más fundamentada para impartir el programa.

Estas se estructuran de la siguiente forma:

- Orientaciones metodológicas por unidades.
- Precisiones para impartir los procedimientos generales que se estudian en el programa así como el tratamiento a problemas y ejercicios de cada unidad.

En este último aspecto se hace hincapié en cómo darle tratamiento por la importancia que tienen los procedimientos en la adquisición de las habilidades prácticas.

Se prioriza al tratamiento de **ejemplos de problemas integradores** donde se pueden ver variantes de estos en diferentes medios al alcance de los estudiantes y profesores. También se relacionan las principales habilidades a formar con sus invariantes funcionales **a partir del Windows como base para la enseñanza del resto de las aplicaciones**.

A continuación se profundiza en estos dos aspectos.

Con el surgimiento de la tecnología Windows y el paquete de Office se provoca una revolución tecnológica debido a que las distintas aplicaciones utilizan el protocolo visual de comunicación de Windows (**GUI**) para realizar sus principales operaciones.

Debido a las características de este protocolo existen nexos comunes entre todas las aplicaciones, lo que significa que el modo de operar es muy semejante, por lo que surgen invariantes del conocimiento. Las que se introducen por primera vez en Windows (protocolo de comunicación de Windows) y después se extienden al resto de las aplicaciones que deben estudiarse.

La clase se orienta a la resolución de problemas integradores de la práctica escolar, convirtiéndose en un recurso para la combinación de los contenidos informáticos que son objetos de estudio en el grado y la sistematización de contenidos de otras asignaturas de este nivel de enseñanza.

Respecto a la concepción de las clases (modelos en el anexo VI ), se tuvo en cuenta el hecho de que en la clase de informática esté presente la computadora, esto hace que la concepción de la misma sea más difícil, ya que existe un sistema más complejo:

## **Objetivo-Contenido-Métodos-Medios**.

La computadora como medio juega un papel determinante dentro del sistema, esto posibilita que los objetivos se alcancen a un mayor nivel, el uso de métodos más productivos, además permite evaluar de forma tal que se puedan comprobar la formación de habilidades cognoscitivas.

Para determinar la utilización de la misma con calidad debe tenerse en cuenta:

- Los objetivos a formar.
- Las potencialidades del tema.
- El diagnóstico y el nivel de los estudiantes
- La preparación del profesor.
- La existencia de las condiciones mínimas apropiadas en al aula.
- La motivación de los estudiantes.
- La hora del día.

Ya que como es sabido el uso inadecuado de esta medio en la actividad docente entorpece el desarrollo del proceso.

En la presente asignatura se busca como meta en un primer nivel que los estudiantes mediante la solución de problemas integradores tengan que relacionar las distintas aplicaciones y los softwares instalados en sus máquinas. En un segundo momento se aspira a que los estudiantes aprendan a trabajar con aplicaciones para el manejo de datos en forma de tablas, gráficos, modelos, etc.

MINISTERIO DE EDUCACIÓN

#### EDUCACIÓN PREUNIVERSITARIA

#### PROGRAMA DE LA ASIGNATURA: INFORMÁTICA

DÉCIMO GRADO.

#### **FUNDAMENTACIÓN**

El programa de Informática se enmarca en las actuales transformaciones de la Educación Media Superior Cubana, que implica sistematizar y profundizar en contenidos tanto para completar la formación Informática básica del bachiller, como para que pueda aplicarlos al aprendizaje de los contenidos propios de las demás asignaturas establecidas en el currículo del año.

La informática como asignatura y la colección de softwares educativos para esta educación, además de generar altas motivaciones por el aprendizaje, deben constituir soportes valiosos para elevar la educación de la personalidad del estudiante a partir del fin sostenido para la Educación Media Superior.

En la estructuración del sistema de objetivos y contenidos se ha tenido en cuenta la sistematización y profundización de la formación informática recibida en los niveles educativos precedentes, atemperado a las realidades del diagnóstico individual y grupal y las posibilidades de estas tecnologías para elevar el aprendizaje escolar.

Mediante la solución de tareas y problemas integradores se logrará que los estudiantes tengan la necesidad de vincular distintas aplicaciones y softwares educativos ya estudiados y se enfatizará el procesamiento de datos en forma de tablas, gráficos y modelos.

## **OBJETIVOS GENERALES DEL PROGRAMA***.*

- 1- . Aplicar métodos y procedimientos para operar con las tecnologías de la información y las comunicaciones para desarrollar las habilidades de acuerdo al grado.
- 2- .Resolver problemas de la práctica escolar y la vida cotidiana donde utilice los conocimientos y tecnologías informáticas, de manera que adquiera la cultura general y tecnológica de acuerdo al grado.
- 3- Aplicar hábitos correctos en la manipulación de conocimientos y tecnologías informáticas en aras de contribuir a la seguridad informática.
- 4- Argumentar la conveniencia de aplicar los conocimientos y la tecnología en la resolución de problemas vinculados a determinadas áreas de la producción y los servicios.
- 5- Valorar el desarrollo de las nuevas tecnologías de la información y las comunicaciones, y sus efectos sociales.
- 6- Explicar la importancia del desarrollo de la Informática y las comunicaciones en la actualidad y su vínculo con las distintas ramas de la ciencia, de forma que se manifieste la tendencia de informatización del mundo actual.
- 7- Desarrollar una actitud crítica ante los efectos sociales de las tecnología de la información y de la comunicación, y de una ética informática en la búsqueda, procesamiento e intercambio de información a través de redes soportadas en estas tecnologías.

# **PLAN TEMÁTICO**

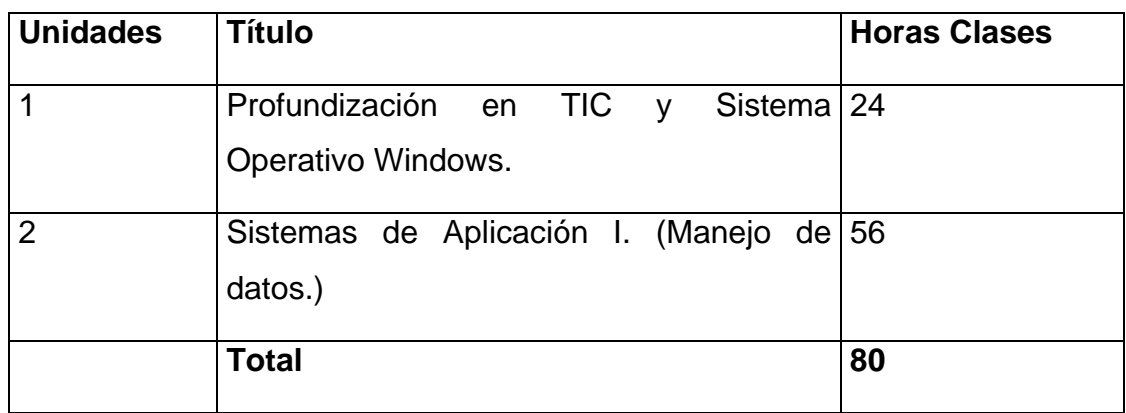

# **OBJETIVOS Y CONTENIDOS POR UNIDADES**

# **Unidad 1: Profundización en TIC y Sistema Operativo Windows.**

## *Objetivos.*

- 1. Valorar los efectos sociales de las Nuevas Tecnologías de la Información y las Comunicaciones, tanto los efectos positivos como negativos.
- 2. Aplicar en la resolución de problemas de la práctica escolar y la vida cotidiana los diferentes conocimientos adquiridos en grados anteriores.
- 3. Instalar, personalizar y configurar elementos de Windows.
- 4. Compactar y descompactar información.
- 5. Identificar las diferentes topologías de redes informáticas que existen, así como los elementos necesarios para su instalación.

# **Contenidos:**

- Resolver problemas de la práctica escolar y la vida cotidiana donde se integren los siguientes contenidos.
- Trabajo con ventanas. (más de una al mismo tiempo)
- Trabajo con carpetas y archivos.(crear, renombrar, mover, copiar, eliminar, proteger)
- Vinculación entre los accesorios de Windows.
- Creación de diapositivas.
- Trabajo con las enciclopedias y con los diferentes software educativos.
- Vinculación entre los sistemas de aplicación estudiados en grados anteriores.
- Compactadores y descompactadores de información.
- Necesidad de la compactación y descompactación de información.
- Diferentes compactadores y descompactadores. Programas malignos y Vacunas.
- Instalar, personalizar y configurar los diferentes elementos del sistema como son:
- Activar, desactivar y personalizar la Barra Office.
- Agregar o quitar programas de la barra de tareas y el botón Inicio.
- Agregar, cambiar y utilizar nuevos punteros del Mouse.
- Personalizar el escritorio.
- Cambiar la apariencia de las ventanas.
- Configurar el teclado.
- Introducción a la teoría de las redes de área local.
- Introducción a las redes. (La red de área local (LAN), características de las redes locales, disponibilidad de aplicaciones, razones para establecer una red de área local, requisitos a garantizar por una red local).

## **Conceptos Básicos**:

- Pasos para resolver un problema por computadora.
- Sistema Operativo.
- Menú Inicio, Barra de Tareas, Explorador de Windows, Panel de Control, Accesorios, Herramientas, Archivo, Carpeta, Escritorio, Ventana, Aplicaciones, Icono, Programas, Cuadro de Diálogo, Botón.
- Sistemas de Aplicación, procesador de textos, presentaciones, diapositivas.
- Software Educativos, Enciclopedias.
- Compactadores y descompactadores.
- Configuración y Personalización.
- Redes.
- Objetos. Propiedades.

# **Habilidades generales de la unidad:**

- 1. Resolver problemas con la computadora y los diferentes sistemas estudiados en clases.
- 2. Integrar los conocimientos adquiridos en grados anteriores sobre el manejo de los diferentes sistemas de las TIC en la solución a problemas de la vida cotidiana y de las diferentes asignaturas del currículo.

# **Unidad 2: Sistemas de Aplicación I. (Manejo de datos.)**

# **Objetivos**

- 1. Identificar los componentes básicos de las HEC.
- 2. Explicar las potencialidades de aplicar una HEC en la resolución de problemas, relacionados con procesamientos de datos vinculados a determinadas áreas de la economía y otras esferas sociales
- 3. Aplicar métodos y procedimientos para operar con la HEC y desarrollar las habilidades en la manipulación de las HEC de acuerdo al grado
- 4. Aplicar las potencialidades de la HEC en la resolución de problemas vinculados con las asignaturas que cursan en el año o del contexto comunitario y otras esferas.
- 5. Aplicar herramientas específicas para el manejo de información tales como paquetes matemáticos, aplicaciones para la física y estadística.

# **Contenidos**

- 1. Reseña histórica de las HEC. Características generales de la familia de las Hojas Electrónicas de Cálculo.
- 2. Forma de abrir y cerrar el Sistema.
	- Ambiente integrado. Ventana del sistema y ventana de trabajo.
	- Ventana de trabajo: celda, columna, fila, hoja de cálculo, desplazamiento por la hoja de cálculo, libro de trabajo, desplazamiento por el libro de trabajo.
- 3. Edición y modificación de la hoja de cálculo.
	- Referencia de celda, celda activa y contenido de una celda. Introducir y modificar el contenido de una celda. Tipos de datos que se pueden almacenar en la celda.
	- Rango, tipos de rangos. Operaciones con rangos: mover, copiar, borrar el contenido de un rango.
	- Operaciones básicas con la hoja de cálculo: formato, almacenamiento, impresión y carga. (Para el caso del Microsoft Excel agregar las operaciones sobre la hoja de cálculo del libro de trabajo: abrir, guardar, insertar, eliminar, mover, renombrar e imprimir).
- 4. Procesamiento de los datos de la hoja de cálculo.
	- Operadores aritméticos
	- Funciones: Matemáticas y Estadísticas (promedio, suma, máximo y mínimo)
	- Referencias relativas de celdas y referencias absolutas de celdas.
	- Fórmulas con referencias relativas y fórmulas con referencias absolutas.
	- Establecer vínculos entre diferentes hojas de trabajo (para el caso del Microsoft Excel).
- 5. Representación gráfica de los datos de la hoja de cálculo.
	- Gráfico de Barras
	- Gráfico Circular
	- Gráfico X-Y (Dispersión)

6. Vinculación del Sistema con otras aplicaciones.

 7. Aplicaciones específicas para la matemática, la física y la estadística.

# **Conceptos básicos**

- Hoja Electrónica de Cálculo.
- Hoja de cálculo
- Etiqueta
- Fila
- Columna
- Celda.
- Rango.
- Se introduce el concepto Libro de trabajo para el caso del Microsoft Excel.
- Barra de fórmulas
- Celda activa.
- Referencia de celda.
- Referencia relativa de celda.
- Referencia absoluta de celda.
- Tipos de datos(Texto, número, fórmula, función)
- Gráficos.
- Aplicación específica (paquete matemático, físico, estadístico)

# **Habilidades generales de la unidad.**

1. Resolver problemas integradores relacionados con el contexto social y de la enseñanza media haciendo uso de una Hoja Electrónica de Cálculo.

2. Editar una Hoja de cálculo

- Acciones que la integran:
	- Seleccionar hoja de cálculo, celda o rangos de celdas, introducir contenido en una celda.
	- Operar con un rango (mover, copiar y borrar su contenido).
	- **Insertar o eliminar filas o columnas.**
	- Modificar el ancho de columnas. Modificar el alto de filas.
	- Procesar la información a través del uso de funciones y operadores.

3. Construir gráficos elementales con los datos de la hoja de cálculo.

4. Relacionar la hoja de cálculo con las demás aplicaciones conocidas

5. Aplicar paquetes específicos.

# **ORIENTACIONES METODOLÓGICAS POR UNIDAD**

## **PRIMERA UNIDAD**

Para el desarrollo de la primera Unidad se debe interactuar con el sistema operativo WINDOWS en la versión conveniente, según la tecnología disponible en cada centro. Debe profundizarse en lo relacionado con las posibilidades de las herramientas que aporta este sistema operativo como base para poder interactuar con los medios de cómputo en cualquier aplicación en que se trabaje. Se aplicarán conocimientos adquiridos en cursos anteriores sobre las tecnologías de la informática y las comunicaciones y el sistema operativo Windows, en la resolución de ejercicios integradores vinculados con la vida práctica y con las diferentes asignaturas del currículo.

En la primera clase se propone que el profesor explique la idea de cómo se desarrollará la asignatura y a la vez diagnostique el nivel de conocimiento de los estudiantes para poder diferenciar el trabajo en el resto de las clases.

En los ejercicios se deben resolver problemas integradores, o sea, problemas donde el estudiante tenga que utilizar diferentes aplicaciones estudiadas en el nivel precedente, por ejemplo: Word, Power Point, Paint, además también se debe exigir que el alumno busque información en las enciclopedias y en los softwares educativos instalados en la máquina.

Los problemas que se propongan deben estar vinculados a las distintas ramas de la actividad humana, la producción, los servicios y la sociedad en general, así como con las diferentes asignaturas que son objeto de estudio en este nivel de enseñanza (aprovechar el uso de los softwares educativos como medio de enseñanza) y que permitan concretar formas de trabajo educativo, en particular el político ideológico y la formación de valores.

De esta forma el profesor podrá sistematizar y profundizar contenidos impartidos en grados anteriores y aplicarlos a la solución de problemas de la vida cotidiana y de la práctica escolar.

Lo más importante es que el profesor a partir del objetivo de su actividad docente, determine el contenido que deberá ser impartido y en dependencia de los recursos tecnológicos que disponga, planifique su actividad y considere el uso de los métodos que más posibilidades ofrezcan para la participación activa y reflexiva del alumno en la elaboración del conocimiento.

Para lograr una participación activa y reflexiva se hace necesario proponer actividades donde el alumno se vea precisado a realizar valoraciones para lo cual consultará las informaciones previamente seleccionadas por el profesor, las que utilizará para comparar puntos de vistas de acuerdo con determinados elementos que el profesor les oriente, realizará resúmenes, cuadros sinópticos y formulará nuevas interrogantes.

A continuación se relacionan algunos problemas integradores que pueden servir como modelo para las clases de esta unidad.

También se considera oportuno definir este según el Máster en Ciencias. Eduardo Bonne Falcón de la Universidad Pedagógica "Frank País García" de Santiago de Cuba, y citado por el especialista Ignacio Valdivia(2003), que dice:

*"Enunciado problémico que requiere para su resolución la esencia del contenido de distintos Sistemas de Aplicación que tienen que ser relacionados haciendo un amplio tratamiento de las estructuras lógicas del soporte teórico y de procedimientos de la ciencia modelada en la asignatura y propicia que el alumno, a partir de sus percepciones cualitativas y las reacciones multisensoriales emprenda el aprendizaje de los núcleos centrales del contenido y sistematice eficientes estrategias de resolución, donde tengan cumplimiento las habilidades generales y específicas"* (58 , 63).

#### **Ejemplo 1:**

Interpreta y comenta el siguiente planteamiento:

**"Yo he sido perjudicada en lo más grande que se le puede hacer a una madre. Las bandas contrarrevolucionarias (conocido por todo el mundo que eran financiadas, apoyadas y armadas por la CIA), en la década del 60, en la zona del Escambray, asesinaron a mi hijo, Manuel Ascunce Domenech, el 26 de noviembre de 1961, el se encontraba en la montaña realizando una de las labores más hermosas, más humanas, como es la de enseñar, en este caso estaba enseñando a leer y escribir a los campesinos".** 

a) and the contract of the contract of the contract of the contract of the contract of the contract of the contract of the contract of the contract of the contract of the contract of the contract of the contract of the con

edacta un documento donde ordenes cronológicamente las principales acciones realizadas por el bandidísimo en el Escambray, entre los años 1960 – 1965. (Auxíliese del software "La Demanda").

- b) Inserta un clip de video en el documento, donde se corra un video con la declaración de uno de los demandantes, sobre este tema.
- c) Edita en un editor de texto su criterio acerca del vídeo insertado.

51

- d) Haz un dibujo del mapa de Cuba, donde se represente el área principal de operaciones del bandidísimo,
- e) and the contract of the contract of  $\sim$  C

orta del mapa esta zona, e insértela en el documento.

Nota: Este ejercicio es un ejemplo de como utilizar un software como medio de enseñanza y herramienta de trabajo a la misma vez, observe que el alumno tiene que navegar por el software educativo y valorar parte de su información (medio enseñanza), también debe llevar la información obtenida hacia una aplicación (herramienta de trabajo).

#### **Ejemplo 2:**

Edita un documento con el siguiente texto Martiano

 "**El que ha andado la vida y visto reyes , sabe que no hay palacio como la casa de familia donde se desdeña la pompa impura, y resplandecen los ojos como para que vea crecer el universo, cuando se habla de libertad y de virtud".(**Obras completas, tomo 5, 1963).

a) Escribe un comentario a continuación acerca de las ideas expresadas.

b) Colócale un título y destácalo subrayándolo y poniéndolo en negrita.

(El profesor seleccionará el texto de acuerdo a su objetivo, por ejemplo si es acerca de los valores, pensamiento político y social u otros aspectos).

El profesor después de dar a conocer el ejercicio deberá realizar preguntas que faciliten recordar a los estudiantes estos rasgos del pensamiento martiano. Posteriormente durante el tiempo asignado a la resolución del ejercicio el profesor en contacto con los estudiantes por los puestos de trabajo propiciará intercambio de ideas, comentarios, etc, de manera que pueda retroalimentarse acerca de los conocimientos que estos poseen. Durante las conclusiones analizará o aclarará los aspectos que considere y reconocerá los mejores trabajos.

#### **Ejemplo 3:**

Confecciona un tapiz cuyo texto sea una frase escrita por Martí que exprese su pensamiento acerca de cómo debía ser la educación en Cuba, a tales efectos consultar **AFORISMOS** (en soporte electrónico).

(El profesor seleccionará la esfera de pensamiento de acuerdo a su objetivo, por ejemplo puede ser acerca del patriotismo, juventud, etc).

a) Justifica tu selección.

b) Inserta en el documento una imagen creada por ti alegórica al texto.

c) Cambia la apariencia a la diapositiva creada.

El profesor en el control de la preparación para la resolución del ejercicio podrá pedir a algunos estudiantes que expresen de forma oral el porqué de su selección e invitar a la reflexión sobre los textos seleccionados.

Además, en esta unidad se profundizará en configuración y personalización del sistema operativo y sus programas.

 Se impartirá una temática acerca de la teoría de redes, ya que el alumno hasta aquí ha trabajado con la red informática instalada en los laboratorios de informática, pero no conoce los elementos necesarios para la instalación de estas. Es importante que el alumno aprenda a navegar por la intranet que está a su alcance, siempre con la perspectiva de la navegación por la red nacional de educación. Esto se puede lograr inicialmente al navegar por la red del laboratorio de computación.

#### **SEGUNDA UNIDAD.**

En la segunda unidad en un primer momento los contenidos propuestos deben ser impartidos por el profesor teniendo en cuenta la siguiente secuencia lógica: es importante que se den a conocer primero los elementos que constituyen regularidades generales de las hojas electrónicas de cálculo y luego se estudien las facilidades que particularmente brindan y el porqué se seleccionó el Excel para ser estudiado.

El profesor, teniendo en cuenta las habilidades que va adquiriendo el estudiante en el manejo del sistema, y de la asimilación de los contenidos que se van impartiendo, puede dedicar un número menor de clases a los aspectos 2 y 3 y emplear más tiempo para desarrollar los aspectos 4 y 5.

Respecto al contenido del epígrafe 6, debe establecer el vínculo con el procesador de texto ya estudiado, en la secundaria básica (Procesador Microsoft Word), con la idea de importar tablas o gráficos hacia un documento texto. También se puede vincular al presentador electrónico.

En el epígrafe 7 se deben seleccionar distintos paquetes disponibles para el tratamiento específico de la matemática, la física y la estadística, por ejemplo: Derive, Stadistic, Spss, Orcad, etc. Además, se debe aprovechar este espacio para utilizar con profundidad los softwares de ciencias exactas de la Colección Futuro, para que el alumno adquiera habilidades en la navegación por sus distintos módulos.

En las clases destinadas al manejo de la hoja electrónica de cálculo, el profesor debe crear archivos que sirvan de apoyo al desarrollo de los contenidos que se van a introducir, es decir, al tratar los elementos relacionados con la edición de una hoja de cálculo, el contenido del archivo, (la tabla que se presente al estudiante) deberá motivar la necesidad de introducir la nueva materia, así como la necesidad del uso de comandos para la realización de diferentes acciones; borrar el contenido de una celda o de un rango, editar un texto, intercambiar filas o columnas, aumentar o disminuir el ancho de las columnas, insertar o eliminar filas o columnas, u otras acciones referente a edición o formato.

De la misma forma deberá proponer ejercicios o problemas cuya solución permita editar tablas donde sea posible realizar operaciones con el contenido de las celdas, con el propósito de introducir los operadores y funciones y crear fórmulas sencillas en un inicio, las que se harán más complejas al usar las referencias absolutas de celdas. En esta parte el profesor hará uso de la ayuda que brinda el propio sistema objeto de estudio, esto debe facilitar el desarrollo de habilidades por parte del estudiante para el trabajo interactivo con la Hojas Electrónicas de Cálculos

Teniendo en cuenta el principio de la relación interdisciplinaria, se propone elaborar ejercicios y problemas con temas de actualidad e informaciones de carácter nacional, de la comunidad o del centro que permitan hacer reflexiones ideopolíticas sobre el procesamiento realizado, también informaciones que puedan aportar las asignaturas del año,

 por ejemplo: procesamiento de datos experimentales con operaciones por filas y/o columnas y su respectiva representación gráfica (gráficos de barra y circular), representación gráficas de algunas funciones matemáticas en cierto intervalo de valores (gráfico x-y), procesamiento de datos docentes del grupo, determinar promedio, realizar el escalafón, determinar el estudiante de mejor y el de menor promedio, entre otras.

Al proponer ejercicios el profesor puede tener en cuenta las siguientes variantes:

- Dar el texto de un ejercicio para que el estudiante edite la tabla.
- Dar el texto del ejercicio y parte del modelo de solución, para que el estudiante complete la edición de la tabla.

En ambos casos, de incluir la representación gráfica de los datos, es importante valorar la correspondencia real entre el gráfico que se obtiene y los datos que le dan origen, es decir enfatizar la interpretación del gráfico obtenido.

A continuación se muestran algunos problemas integradores que pueden servir como modelo para las clases de esta unidad.

## **Ejemplo 1:**

La siguiente información indica el desglose de las contribuciones al suministro total de energía en 1996 de los combustibles fósiles, las energías renovables 'tradicionales' y las energías renovables 'nuevas' como la energía solar o las explotaciones forestales sostenibles. Resulta evidente el predominio de los combustibles fósiles sobre las

reservas nucleares, y las poco desarrolladas energías renovables 'nuevas'. (Fuente: Consejo Mundial de la Energía.) 1

Redacta un problema para resolver en EXCEL que permita aplicar fórmulas de corte estadísticos (2 como mínimo).

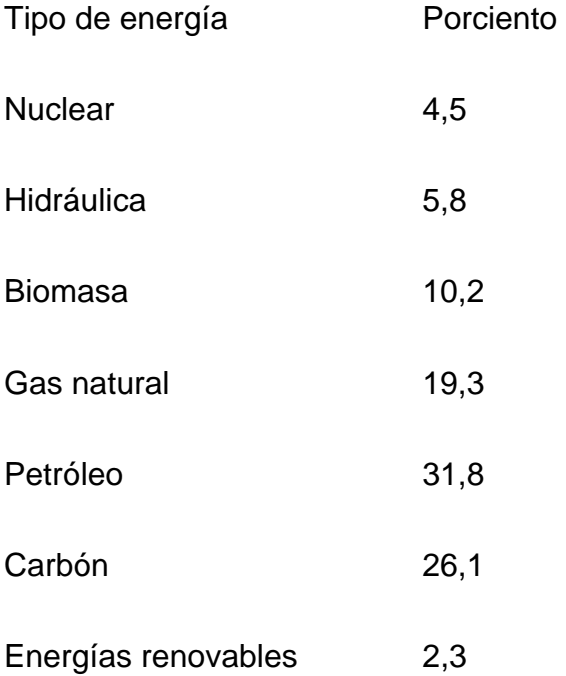

- a) Confecciona un gráfico de pastel donde se aprecien los resultados anteriores.
- b) Edita en un procesador de texto su criterio acerca del uso de las fuentes renovables de energía.

# **Ejemplo 2:**

 $\overline{a}$ 

En el periódico Escambray de fecha 8 de diciembre del 2001 aparece información sobre la distribución de computadoras por subsistemas de enseñanza en la provincia.

<sup>1&</sup>quot;Reparto mundial de combustibles en 1996," *Enciclopedia Microsoft® Encarta® 2000.* © 1993-1999 Microsoft Corporation. Reservados todos los derechos.

- a) Crea una tabla que contenga; Nombre del subsistema, cantidad recibida y el costo de cada una de ellas.
- b) Crea el gráfico más conveniente para interpretar la proporción de computadoras por subsistema, (utiliza el asistente de gráfico). Justifica tu elección.
- c) Haz modificaciones en los datos numéricos de la tabla, observa qué ocurre en el gráfico.
- d) Cambia el tipo de gráfico creado.
- e) Haz una copia del gráfico a un documento de WORD. Utiliza la opción que permita que los cambios en la hoja de cálculo se actualicen en la del WORD.

#### **Ejemplo 3:**

En su peregrinar por América en la etapa de la Tregua Fecunda, Martí visitó muchos países con el fin de preparar la Guerra:

a) Confecciona una tabla en EXCEL que contenga los siguientes datos:

 País visitado, fecha, kilómetros recorridos, y número de actividades realizadas.

- b) Determina el promedio de kilómetros recorridos.
- c) Agrega un comentario al respecto que se visualice en la celda del cálculo.

 Nota Para obtener la información debes utilizar el **Atlas Histórico Biográfico José Martí** que se encuentra en la biblioteca de tu escuela.

d) Confecciona un documento a dos columnas en WORD acerca de la importancia de la labor de Martí y vincúlalo con la hoja de Cálculo.

En las clases prácticas el profesor debe justificar, a través de los ejercicios y problemas que propone, las ventajas del empleo de la HEC en su solución; pedirá a los estudiantes, como tarea, la formulación de problemas que permitan emplear la HEC en su solución. Velará porque el estudiante al resolver ejercicios en la HEC desarrolle hábitos correctos en el manejo del sistema, así como también

la creatividad y la estética en la presentación final de la hoja de cálculo que edita y de los gráficos según corresponda.

# **CONSIDERACIONES ACERCA DEL TRABAJO CON LOS PROCEDIMIENTOS EN INFORMÁTICA.**

El programa de Informática Educativa tiene como objetivo general: **El desarrollo en los estudiantes de las habilidades para la resolución de problemas mediante computadoras,** donde juega un papel fundamental la sistematicidad de los conocimientos para poder generalizar las operaciones mentales y manipulativas que caracteriza al manejo de los medios de las tecnologías informáticas.

Por el importante papel que juegan los procedimientos en la formación de las habilidades a continuación se abordan aspectos relacionados con los mismos y que se estima que pueden contribuir a la preparación del docente de informática para asumir con calidad la formación de las habilidades de la asignatura.

## **¿Qué se entiende por procedimiento?**

Actualmente este término ha ganado en uso, y se entiende por el conjunto de acciones finitas dirigidas a la obtención de un objetivo determinado. También se considera sinónimo de técnica o método.

Los procedimientos están estrechamente relacionado con las habilidades, cuando el tratamiento de este por parte del docente es adecuado, se desarrolla al menos una habilidad.

Los procedimientos pueden ser aprendidos por diferentes; vías por repeticiones, por imitación, con la ayuda de otra persona, por tanteo, guiándose por la formulación verbal de las secuencias, etc. En nuestro caso la primera y la última vía son las que más se utilizan.

**¿Qué papel juegan los procedimientos en la adquisición de habilidades?** 

R. Hernández (1989) plantea lo siguiente respecto a la consideración de los procedimientos como estrategia de aprendizaje:

*"Conjunto interrelacionado de funciones y recursos, capaces de generar esquemas de acción que posibilitan al alumno enfrentarse de manera eficaz a situaciones globales y específicas de su aprendizaje, que le permite realizar la incorporación y organización selectiva de nuevos datos a la solución de problemas de diverso orden o cualidad."(29,2)* 

Por lo que se puede afirmar que los procedimientos viabilizan, facilitan el proceso de formación de las habilidades si son debidamente tratados.

Por experiencia se sabe que los profesores de informática no prestan la importancia debida a la a los procesos mentales que durante la formación de un procedimiento el alumno realiza, solo insiste en la parte manipulativa y esto es un error, debe retroalimentarse acerca de lo que está ocurriendo en la mente de los estudiantes, debe llevarse el alumno a que se de cuenta de su propio proceso de actuación, motivar la participación de manera activa, que actúe de manera consciente, facilitarle la comprensión de la información que está recibiendo para que ésta se traduzca en conocimiento, si esto se cumple, el alumno aprende a organizar su propio conocimiento y a partir de los procedimientos cognitivos y manuales descubre y establece nuevas interconexiones con nuevas situaciones que enfrenta.

# **¿Cómo debe proceder el docente en su preparación para lograr la formación de una habilidad?**

Primero que todo este debe estar consciente de la importancia que para el alumno tiene dicha habilidad. . ¿Por que es necesaria? ¿Cuál será su alcance?.

Como segundo aspecto es necesaria una etapa de planificación donde se realice el estudio minucioso del programa para determinar por parte del colectivo pedagógico las regularidades de los conocimientos y las invariantes funcionales de los procedimientos básicos para formar las habilidades. Otro aspecto importante es la de determinar cuando y con que conocimientos se ejecutarán las acciones y sus invariantes.

Las regularidades en informática actualmente se agrupan en.

- Formación de conceptos.
- Elaboración de procedimientos.
- Resolución de problemas.

En los dos primeros aspectos es donde se adquieren los nuevos conocimientos. En ellos se determina saber y saber hacer mientras que el último es donde se aplican y consolidan estos, es decir se adquieren las habilidades mentales y manipulativas. Pero estas regularidades están estrechamente interrelacionadas

Posteriormente debe pasarse a una tercera etapa que es la de ejecución. Las habilidades tienen dos momentos en su creación.

El primer momento es donde se precisa el procedimiento, las invariantes, es donde el alumno se apropia de estas, de allí la importancia que se le concede. Después de asegurarse el profesor que estas fueron asimiladas, es que se debe pasar a un segundo momento de desarrollo a través de la sistematización con el uso adecuado de ejercicios que la propicien.

Otro aspecto importante es el control del estado de asimilación, dar prioridad a lo que ocurre en el proceso y no solo en el resultado final, posibilitar el análisis de las dificultades, rectificar errores, etc. Este control debe realizarse sistemáticamente

Otra dificultad que se presenta es, que en muchas ocasiones los procedimientos se tratan en cada tema como si fueran nuevos, cuando en realidad lo que se está es particularizando y a su vez enriqueciendo, por ejemplo el procedimiento básico para la habilidad copiar, en el programa de Informática para la enseñanza media. Su elaboración comienza en la Secundaria Básica cuando lo emplea para copiar archivos y carpetas, en el tema Sistema operativo Windows, después en el tema de los procesadores de texto, para copiar bloques de textos, tablas, etc, así como objetos que pueden tomar de las enciclopedias y softwares. Se concluye su elaboración en el preuniversitario cuando copia en los lenguajes de programación, objetos, formas, procedimientos, entre otros, al concluir esta etapa se habrá apropiado completamente del concepto copiar, relacionándolo con el que él conoce de la vida cotidiana, aquel utilizado para hacer un duplicado de una información o de un objeto real, y generaliza el procedimiento contribuyendo a la formación de la habilidad.

Copiar, es un concepto y un procedimiento general, que se particulariza y enriquece en los demás temas donde el alumno realiza de nuevo estas operaciones, pero donde introduce algunas variantes. A continuación se ejemplifica.

## **( EJEMPLIFICACIÓN )**

**Copiar:** Hacer un duplicado de la información (original y copia)

Procedimiento general para copiar carpeta (del cual se apropia en el Tema Sistema Operativo Windows)

Vías:

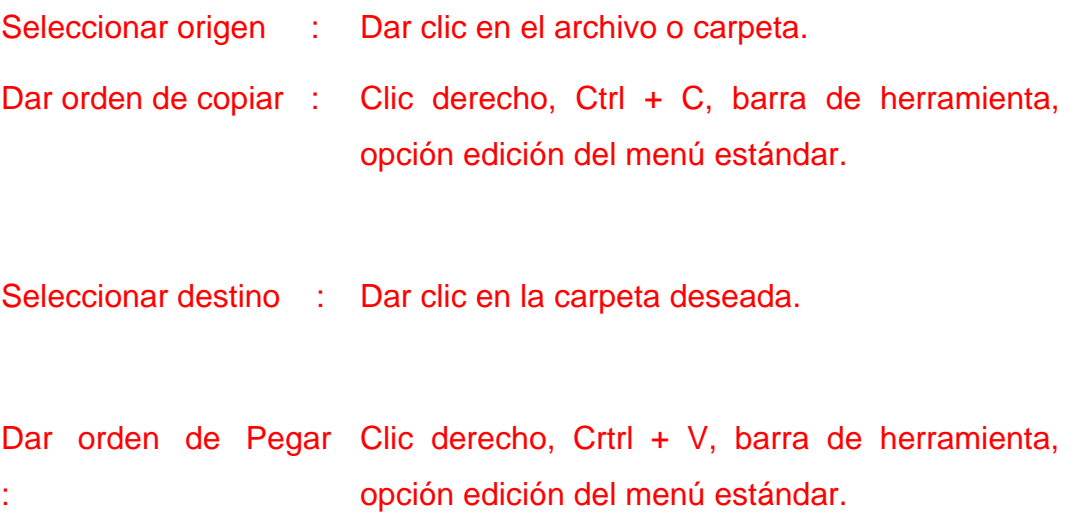

Procedimiento para copiar un bloque de texto (del cual se apropia en el Tema Procesador de Texto, lo particulariza y a la vez lo enriquece)

Vias:

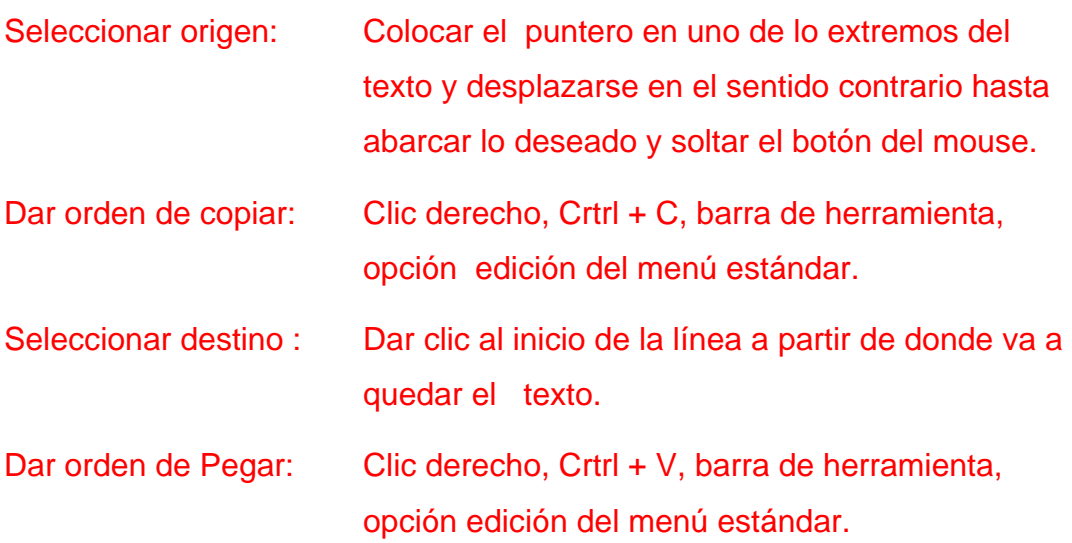

# *RELACIÓN DE LAS PRINCIPALES HABILIDADES A TRATAR EN EL PROGRAMA CON SUS INVARIANTES FUNCIONALES.*

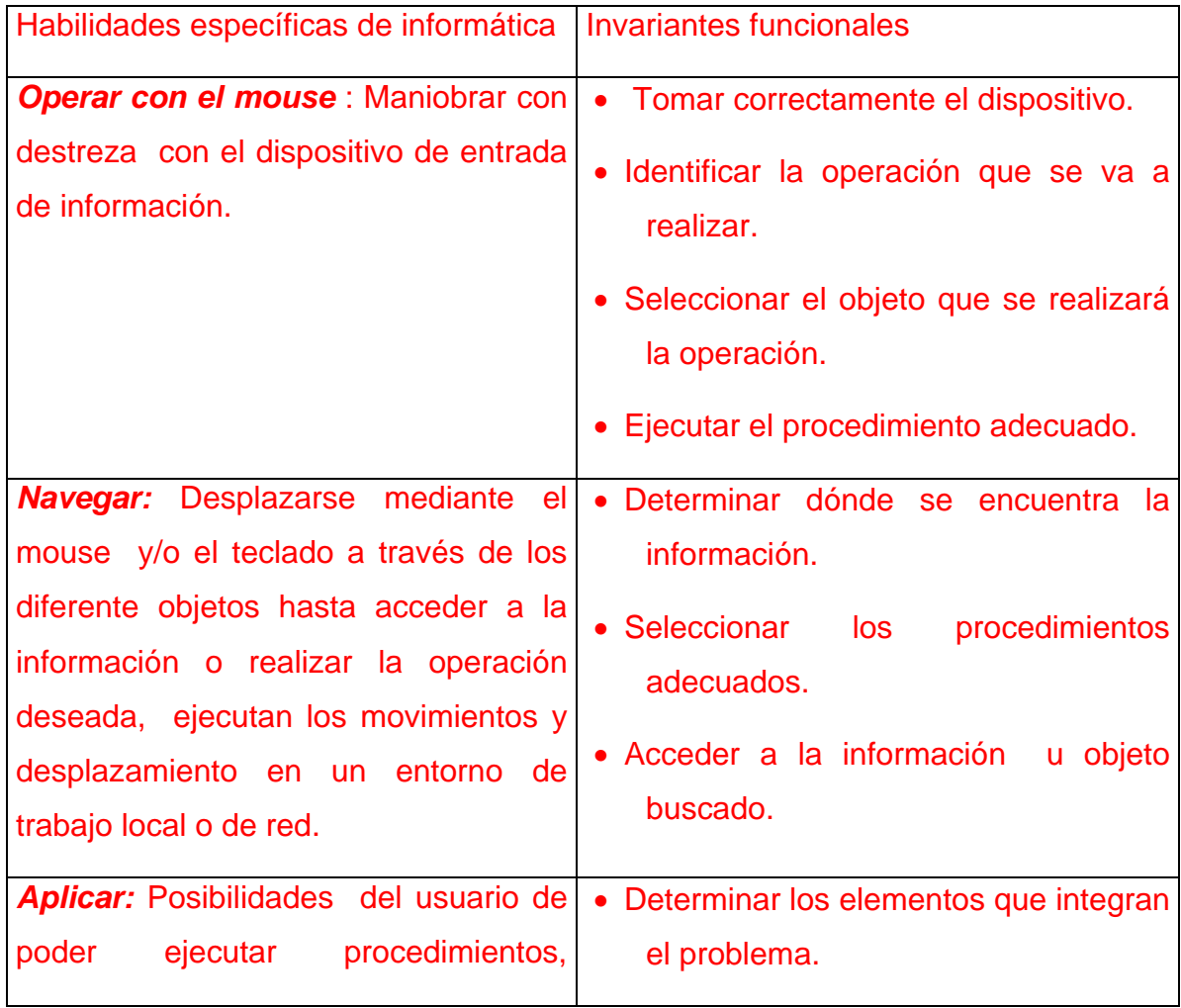

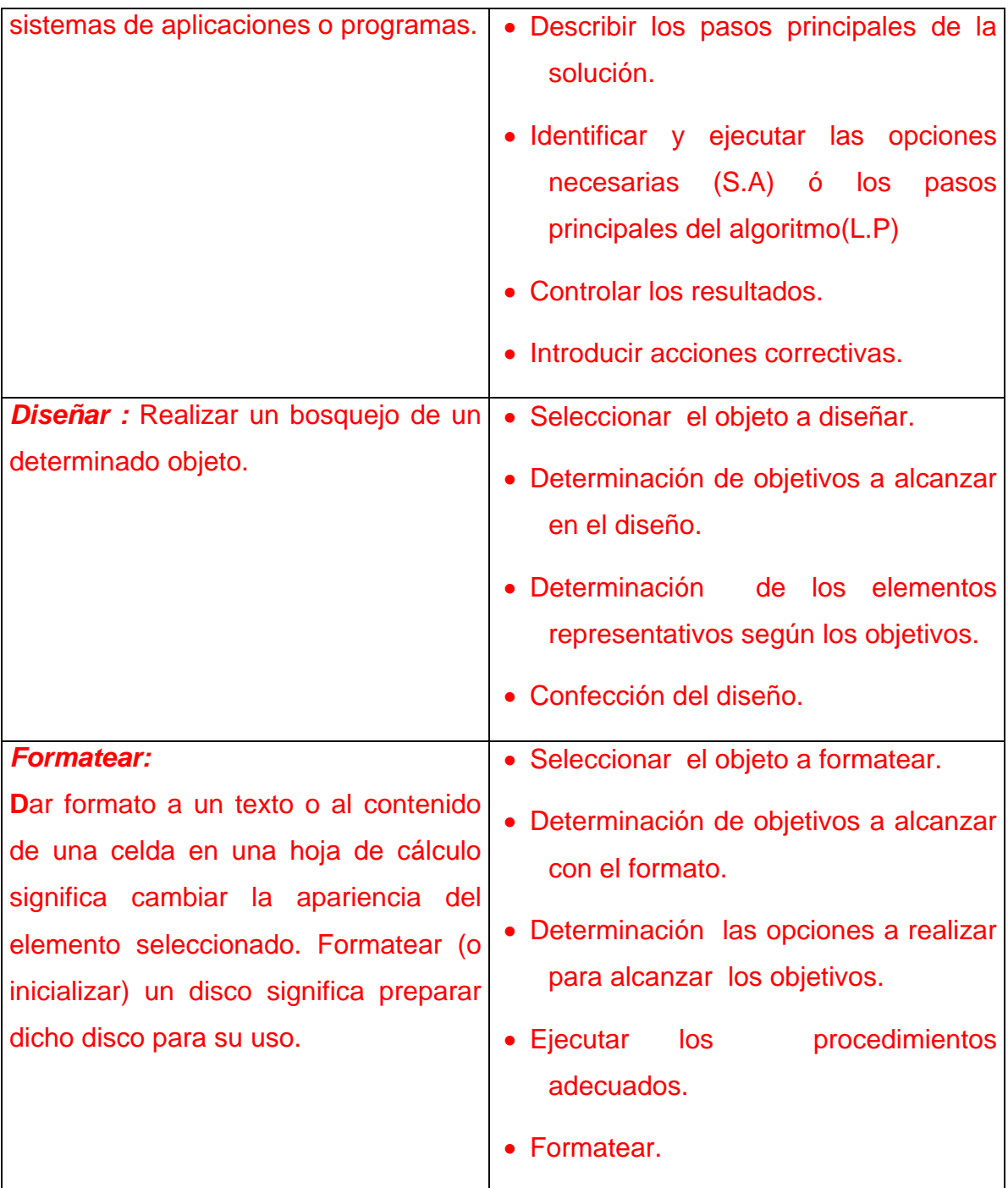

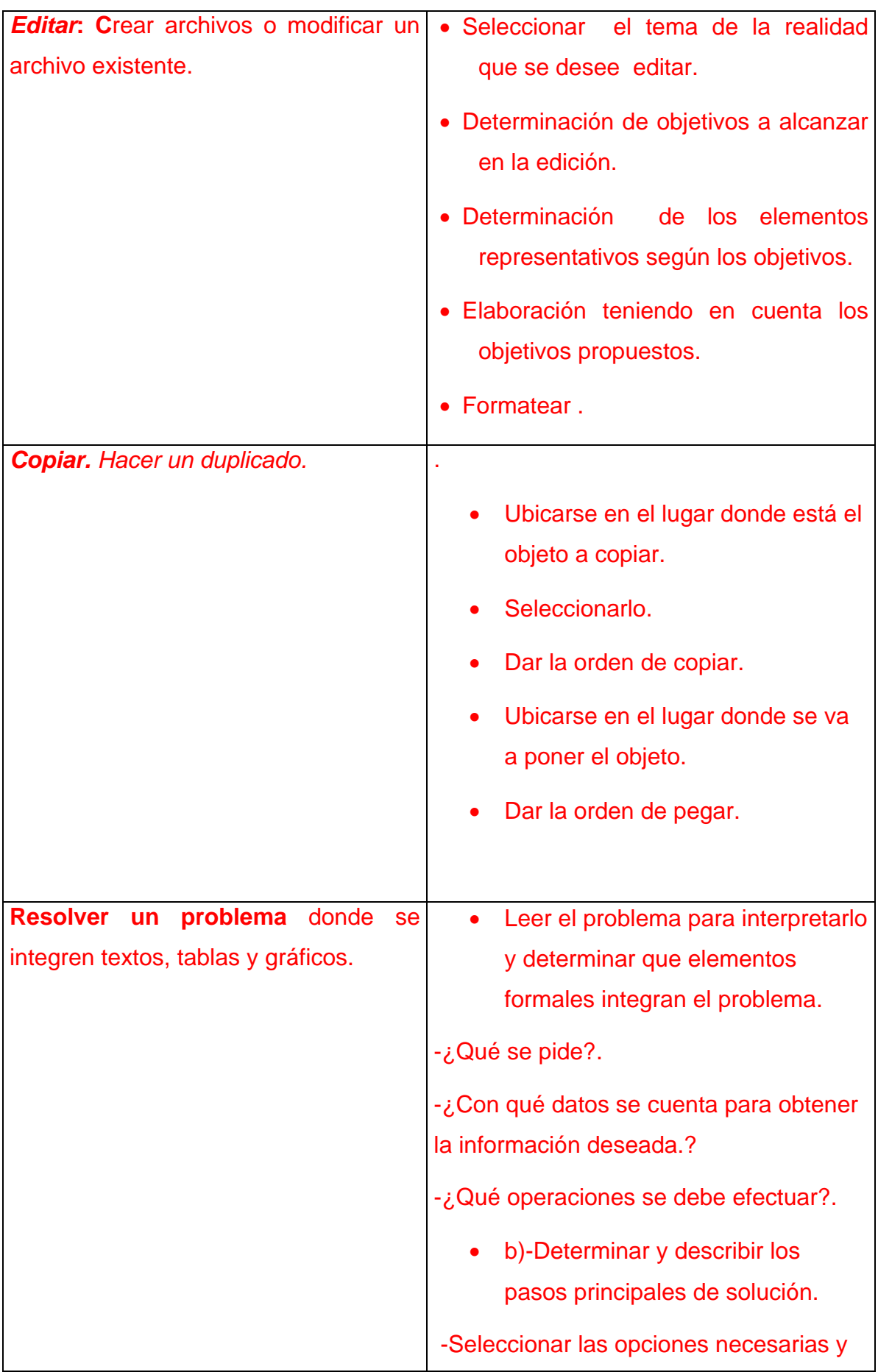

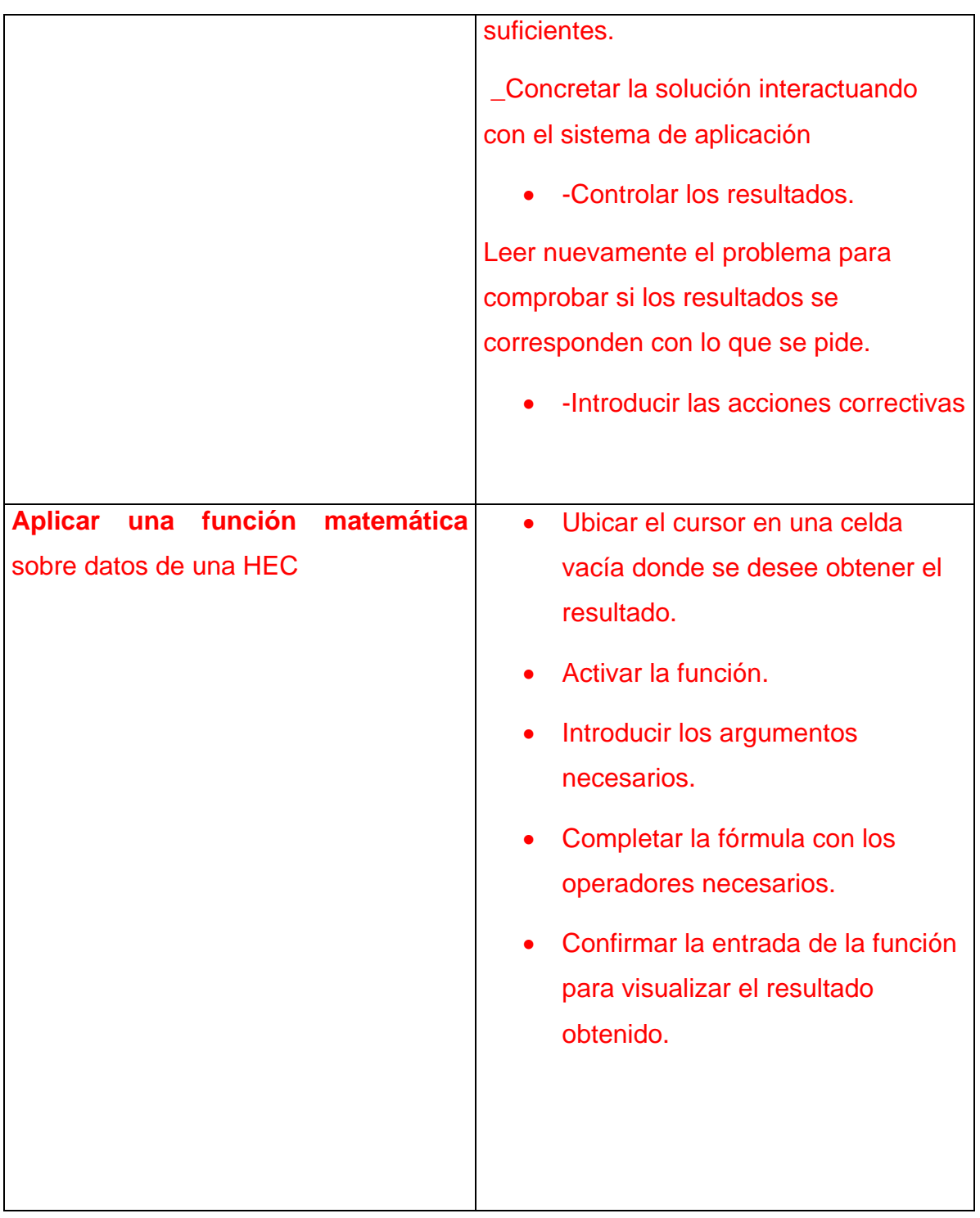

Por la implicación que tiene para los docentes de informática en la aplicación efectiva del uso de las tecnologías educativas, se considera importante enumerar determinados pasos metodológicos que no deben violarse por los que deben participar en la organización y ejecución de la actividad, estas personas son; los docentes de las demás asignaturas y los técnicos de laboratorios, los que establecerán las relaciones de trabajo que contribuyan a la eficiencia de la tarea docente.

Esos pasos son:

- Estudio profundo de los posibles softwares a utilizar.
- Selecciónar el software más adecuado basado en las siguientes interrogantes:
- -¿Qué se quiere lograr con el software?
- -¿Qué conocimientos previos necesita el alumno?
- ¿Qué habilidades se desarrollarán?
- la presentación del contenido?

-¿Cuál será su alcance?

-¿Cómo intervendrá el profesor en la dirección del proceso donde se usa el software?

¿Cómo organizará el trabajo con los estudiantes?

- Confeccionar la guía de trabajo para el alumno.
- Prever y planificar la forma de control de la actividad.

# **EVALUACIÓN**

Los objetivos de la primera unidad se evaluarán de manera sistemática en clases, para lo cual se tendrá en cuenta:

- Dominio de los contenidos básicos de la unidad.
- Dominio de los procedimientos fundamentales para el trabajo con Archivos y Carpetas.
- Las habilidades desarrolladas para el trabajo interactivo con la Computadora y periféricos disponibles.

• Las habilidades desarrolladas para la navegación con los diferentes software educativos.

Los objetivos de la segunda unidad se evaluarán de manera sistemática en clases, para lo cual se tendrá en cuenta:

- Dominio de los contenidos básicos de la unidad.
- Dominio de los procedimientos fundamentales para el trabajo con la HEC.
- Las habilidades desarrolladas para la navegación con los diferentes software educativos

Por sus potencialidades formativas, debe predominar la realización de proyectos por equipos de estudiantes, donde vinculen la informática y otras asignaturas del currículo, a través de diferentes formas organizativas como las sociedades científicas.

## **PROPUESTA DE DOSIFICACIÓN:**

## **Unidad 1:**

Clase #1: Introducción a la asignatura y a la Unidad.

- Clase #2: Ejercitación combinada de los contenidos recibidos en grados anteriores, sobre NTIC y Sistema Operativo Windows.
- Clase # 3: Ejercitación combinada de los contenidos recibidos en grados anteriores, sobre NTIC y Sistema Operativo Windows.
- Clase #4: Ejercitación combinada de los contenidos recibidos en grados anteriores, sobre NTIC y Sistema Operativo Windows.
- Clase # 5: Ejercitación combinada de los contenidos recibidos en grados anteriores, sobre NTIC y Sistema Operativo Windows.

Clase #6: Ejercitación combinada de los contenidos recibidos en grados anteriores, sobre NTIC y Sistema Operativo Windows.

Clase # 7: El escritorio. Sus elementos. La barra de Office. Barra de tareas. Botón Inicio. Menú contextual. Los iconos. Su organización. Opciones de gráfico, Active Desktop, iconos de bandeja. Propiedades.

- Clase # 8: Configuración. Panel de control. Mouse, Teclado y Configuración Regional.. Agregar o quitar programas. Información del sistema.
- Clase # 9: Introducción a las redes. La red de área local (LAN). Características de las redes locales. Disponibilidad de aplicaciones. Razones y requisitos para establecer y garantizar una red local. Tipos de redes. Navegación por la intranet.
- Clase # 10: Internet. Buscadores más usados. Criterios efectivos de búsqueda.
- Clase #11: Instalar el detector y descontaminador de virus informáticos. Aplicar la vacuna instalada. Compactadores y descompactadores de información. Password para los ficheros compactados. Reglas para una password correcta.

Clase # 12 El Linux una opción para los pobres.

#### **Unidad 2:**

Clase #1: Introducción a las hojas de cálculo.

Clase #2: Creación de una hoja de cálculo. Edición y modificación de datos constantes.

Clase #3: Creación de una hoja de cálculo con formato agradable.

Clase #4: Facilidades para el manejo y edición de datos, celdas, rangos y hojas.

Clase #5: Ejercitación acerca de la creación de tablas con un formato agradable.

Clase #6: Edición de Fórmulas. Aplicación de fórmulas matemáticas elementales (suma, resta, por ciento, promedio)

Clase #7: Edición de Fórmulas más complejas. Funciones (trigonométricas, potencia, raíz, máximo, mínimo)

Clase #8: Ejercitación acerca de la edición de fórmulas

Clase #9: Elaboración de fórmulas con referencias absolutas.

Clase #10: Ejercitación integradora de la temática de fórmulas.

Clase #11: Gráficos en EXCEL. Distintos tipos de gráficos de acuerdo a las exigencias de la información (Barras, columnas, pastel, xy).

Clase #12: Modificaciones en gráficas.

Clase #13: Ejercitación acerca de los gráficos en Excel

Clase #14: Trabajo con más de una hoja de cálculo. Consolidación de la in

Clase #15: Ejercitación acerca de la consolidación de la información.

Clase #16: Gestión de datos.

Clase # 17: Ejercitación acerca de la gestión de datos.

Clase #18: Vinculación Excel – Word –PowerPoint

Clase # 19. Ejercitación Integradora de la temática "hoja de cálculo"

Clase # 20. Ejercitación Integradora de la temática "hoja de cálculo"

Clase #21: Software educativo. La colección futuro. Módulos básicos de esta colección. Criterios de Navegación.

Clase #22. Ejercitación de la navegación por los software de la Colección Futuro.

Clase #23: Paquete específico para el trabajo con la matemática. Navegación por su ambiente. Utilidades básicas.

Clase #24: Ejercitación acerca del uso del paquete matemático.

Clase #25: Paquete específico para el trabajo con la física. Navegación por su ambiente. Utilidades básicas.

Clase #26: Ejercitación acerca del uso del paquete físico.

Clase #27: Paquete específico para el trabajo con la estadística.

Navegación por su ambiente. Utilidades básicas.

Clase #28: Ejercitación acerca del uso del paquete estadístico.

# *BIBLIOGRAFÍA*

- Colectivo de autores. "Elementos de Informática Básica" Editorial Pueblo y Educación. Ciudad de La Habana. 2002.
- José A Yáñez Menéndez y Alberto García Fumero. ¨Redes, Comunicaciones y el Laboratorio de Informática¨.. Editorial Pueblo y Educación. Ciudad de La Habana. 2001.
- Software Educativo de Informática. Parte de la colección en preparación para el preuniversitario.
- Expósito Ricardo, Carlos y otros. "Elementos de Metodología de la Enseñanza de la Informática". Editorial Pueblo y Educación. Ciudad de La Habana. 2002.

# **2.4-VALIDACIÓN DE LA PROPUESTA POR CRITERIO DE ESPECIALISTAS.**

Desde los inicios de la investigación se intercambió con profesores y estudiantes que por su grado de acercamiento y experiencia acumulada aportaron elementos importantes para conocer a fondo los problemas y necesidades en relación con el tema.

Se procedió a la selección de de los especialistas con el objetivo de recopilar y criterios acerca de las posibilidades reales de aplicación de la propuesta de programa elaborada.

Para la validación se tuvo en cuenta una guía confeccionada por la autora y que aparece en el anexo VII.

Se recogieron los criterios de diez compañeros cuyos datos se contemplan en al anexo VIII. Los resultados se presentan a continuación a manera de resumen por cada uno de los ítems de la guía.

Ítem 1 -Se considera que la propuesta es aplicable a la práctica escolar porque tiene en cuenta el carácter sistémico e integrador de la enseñanza, basada en los contenidos de los niveles precedentes, los cambios que se están realizando en la actualidad, y los que se proyectan para el futuro, no solo de la informática, sino también los de las demás asignaturas del currículo. También se expresa que tiene presente el nivel de los docentes implicados en su puesta en práctica. Se está de acuerdo en que los contenidos propuestos son los que necesita el estudiante en el grado décimo.

Respecto a las orientaciones metodológicas, se expone que brindan aspectos que sirven de base al profesor para poder impartir la asignatura en el nivel con una mayor calidad, contribuyendo así al perfeccionamiento de la enseñanza de la asignatura.

Ítem 2. Respecto a la correspondencia entre los objetivos y los contenidos se plantea que se observa en cada una de las actividades que se prevén, así como la relación que tiene el medio (computadora- aplicaciones) con
los aspectos antes mencionados, el cual va a adecuarse al objetivo y determina que este se pueda logra a un mayor nivel (alcance). Se coincide al expresar que los objetivos se ajustan a la realidad y son posibles de alcanzar. Tres expresaron que el alcance de estos puede ser parcial, argumentando que la preparación del profesor que imparta el programa y que las características de los estudiantes pueden influir en el logro de estos.

Items 3 y 4. Se Considera como elemento importante el tratamiento a los problemas integradores y el Windows como base para los demás sistemas ya que potencian la formación de una cultura general integral, dada porque los estudiantes se apropian de conocimientos informáticos básicos, adquieren habilidades mentales y manipulativas. También que contribuyen a la interdisciplinariedad y que la variedad de estos permite el trabajo con los diferentes programas directores de las disciplinas.

### **CONCLUSIONES.**

Como resultado del trabajo se arriba a las siguientes conclusiones:

- La enseñanza de la Informática en el preuniversitario ha transitado por varios estadios, motivado por la introducción de diferentes tecnologías en un corto tiempo lo que ha motivado variadas concepciones metodológicas que se han aplicado sin priorizar la calidad del programa sino la apropiación del conocimiento.

- En el programa actual de Informática Educativa que se aplica en el grado décimo del preuniversitario "Honorato del Castillo" en el municipio de Sancti Spiritus existen las siguientes deficiencias:

- Repeticiones de contenidos que se imparten en los currículos de secundaria básica e incluso en la primaria, por lo que no se tienen en cuanta los conocimientos precedentes de los estudiantes.
- No se incluyen contenidos que por su importancia deben formar parte del programa.
- No son suficientes las horas clases que se asignan para el trabajo práctico en el laboratorio.
- No son suficientes las horas clases que se asignan para el trabajo práctico en el laboratorio.
- No contemplan orientaciones metodológicas que orienten debidamente al docente; concretamente no se de tratamiento metodológico al uso de los problemas integradores ni a al concepción del Windows como base para la enseñanza del Office.

-Los rasgos que distinguen el programa confeccionado para el décimo grado son:

- Sistematicidad de los contenidos teniendo en cuenta el nivel precedente.
- Correspondencia entre los objetivos y los contenidos informáticos.
- Uso de problemas integradores en las clases.

• El sistema operativo Windows como base para la enseñanza del Office.

- Los criterios expresados por los especialistas seleccionados corroboraron el valor del programa diseñado, considerando la posibilidad e utilidad de su aplicación.

-Lo anteriormente expresado permite decir que la propuesta de programa elaborado con el propósito de aplicarlo en el décimo grado del preuniversitario "Honorato del Castillo" en el municipio de Sancti Spiritus da respuesta al problema científico planteado que motivó el desarrollo de esta investigación, y debe favorecer la formación de una personalidad integral del educando, ya que:

- Se fundamenta en la Pedagogía cubana, en sus principios de asequibilidad, relación de la teoría con la práctica entre otros. Con el marcado humanismo del pensamiento cubano, siguiendo las tradiciones marxistas, martianas y fidelistas y el paradigma Histórico Cultural de Vigotski.
- Se ajusta a las necesidades reales de los estudiantes, a la tecnología instalada y a los objetivos a lograr de acuerdo con el perfil del egresado del décimo grado del preuniversitario.

# **RECOMENDACIONES.**

- 1. Aplicar el programa de Informática en el décimo grado del preuniversitario "Honorato del Castillo" del municipio de Sancti Spiritus de manera que permita comprobar su eficacia en dicho proceso.
- 2. Continuar el estudio de las condiciones en que transcurre la dirección del proceso de enseñanza aprendizaje de la Informática en preuniversitario como vía para el perfeccionamiento continuo de dicho proceso.

### **BIBLIOGRAFÍA**

- 1. Advine, F. F. (2000). *Diseño Curricular*. Ciudad de La Habana. IPLAC.(Soporte magnético) .
- 2. Alvarez de Zayas, R. (1996). *Diseño Curricular*. Universidad de La Habana. La Habana. Cuba.
- 3. Alvarez de Zayas, C. (1999). El *Diseño Curricular*. Cochabamba. Méjico. (Soporte magnético).
- 4. \_\_\_\_\_\_\_\_\_\_\_\_\_\_\_\_\_\_\_\_\_\_\_\_\_\_.*Hacia una escuela de excelencia.* Editorial Academia. Ciudad de La Habana. Cuba.
- 5. Blanco, P. A. (2001). *Introducción a la sociología de la Educación.* Editora pueblo y Educación. Ciudad de La Habana. Cuba.
- 6. Castellanos, B. (2003). Resumen de conferencias sobre Metodología de la investigación Educativa. ISP José Varona. Ciudad de La Habana. Cuba.
- 7. \_\_\_\_\_\_\_\_\_\_\_\_\_\_ (2000). "Intervención en el acto por el aniversario 13 de los Joven Club de Computación". En Granma. 15 de sept.
- 8. Castro, R. F. (2002). Discurso en la inauguración del programa de computación en al en la enseñanza primaria*.*(Soporte Magnético)
- 9. Colectivo de autores del MINED. (1989). *Pedagogía.* Editorial Pueblo y Educación, La Habana. Cuba.
- 10. Colectivo de autores del MINED. (2000). *Fundamentos de la Educación* Editorial Pueblo y Educación. Ciudad de La Habana. Cuba.
- 11. Colectivo de Autores. (1988). *Aplicaciones de la computación*. ISP J. A. Mella. Santiago de Cuba. Cuba.
- 12. Danilov, M. A. Y M. N. Skatkin. (1981). *Didáctica de la escuela media*. Editorial libros para la educación. Ciudad de la Habana. Cuba.
- 13. Del Carmen, L(1996). *El análisis y secuencia de los contenidos educativos. Barcelona. Editorial Horsoi.*
- 14. Del Carmen, Los programas actuales. Revista Cuadernos de Pedagogía 25 años contigo*[Seriada en CD-rom] 1976;27* .
- 15. Derval, Juan . *La epistemología genética y los programas de estudios . Revista* Cuadernos de Pedagogía 25 años contigo*[Seriada en CD-rom] 1989;28.*
- 16. Díaz Barriga, Frida. (1990). Metodología de diseño curricular para la educación superior. Ed. Trillas. México. D.F.
- 17. Díaz Barriga, Angel. (1990). Ensayo sobre la problemática curricular. Ed. Trillas, México. D.F
- 18. Díaz, F. G. (1998). Propuesta para la formación de una cultura informática elemental en la Enseñanza Primaria. Tesis Presentada en opción al grado académico de Máster en Educación Primaria. La Habana. Cuba. (manuscrito).
- 19. Expósito Ricardo, C.(2001). *Elementos de metodología de la enseñanza de la informática*. Ed. Pueblo y Educación. La Habana. Cuba.
- 20. Fernández, Manuel. *El libro de texto en el desarrollo del currículo. Revista* Cuadernos de Pedagogía 25 años contigo *[Seriada en CDrom] 1989;15.*
- 21. Gener, J. y otros (2000). *Elementos de informática básica.* Ed. Pueblo y Educación, La Habana. Cuba.
- 22. Gener, J. (1998). Propuesta de inclusión de temas para la disciplina sistema de aplicación y algunos procedimientos básicos para su enseñanza. Tesis presentada en opción al título académico de Máster en Informática Educativa. Ciudad de la Habana.
- 23. Gómez, G. L. I. (2001). Intervención en el II Seminario Nacional para Educadores. Ciudad de La Habana. Cuba
- 24. González, M. E. (1995). La nueva era de las tecnologías educativas. Revista Educación., 84, ene-abr.
- 25. González Rey, F. (1989). *Psicología, Principios y Categorías*. Editorial de ciencias sociales. La Habana. Cuba.
- 26. Guirao, H. P.(1986). *Diccionario de informática ilustrado.* Edición Revolucionaria. *.* Ciudad de La Habana. Cuba.
- 27. \_\_\_\_\_\_\_\_\_\_\_(1988). *Diccionario de informática*. Edición Revolucionaria. Ciudad de La Habana. Cuba.
- 28. Hernández, M. E. (1999). Alternativas para motivar a los alumnos por el aprendizaje de la programación. Tesis presentada en opción al título académico de Máster en Informática Educativa. Holguín. Cuba.
- 29. Hernández, R. (1989). El lugar de los procedimientos. Revista Cuadernos de Pedagogía, 172, julio-agosto, Barcelona. España.
- 30. Junk, Werner(1982).Conferencias sobre metodología de la enseñanza de la matemática. Editorial Pueblo y Educación. La Habana. Cuba.
- 31. Labañino, C. A. Y Mario del Toro Rodríguez (2000) *Multimedia para la educación*. Ed. Pueblo y Educación. La Habana. Cuba..
- 32. Labarrere, G. y Valdivia, G. (1988). *Pedagogía.* Editorial Pueblo y Educación. Ciudad de La Habana. Cuba.
- 33. Lage, D. C. (1996). Intervención en el V Pleno del Comité Central del Partido Comunista de Cuba., Granma, marzo 5, Cuba.
- 34. Matías, G. A. (1995). El problema de la racionalidad tecnológica, En material base de la asignatura Filosofía de la tecnología. Maestría en Ciencia Tecnología y Sociedad. Universidad de Cienfuegos. . Cuba(manuscrito).
- 35. MINED. (1996). Departamento de Computación Educacional. Programa Director Período 1996-2000. Ciudad de La Habana. Cuba.
- 36. \_\_\_\_\_\_\_. (1999 a). *Programa de Informática Educativa para el período 1996 – 2000,* (versión 2). La Habana. Cuba.(Soporte magnético).
- 37. \_\_\_\_\_\_\_. (1999 b). *Transformaciones de la Enseñanza Media para el curso escolar 2000 –2001.* (Soporte magnético).
- 38. \_\_\_\_\_\_\_\_\_\_\_\_\_\_ Martí Pérez, J. (1990). La escuela Nueva, en Ideario Pedagógico, Editorial Pueblo y Educación. La Habana. Cuba.(Pág. 17).
- 39. Martí Pérez, J. (1990). Escuela de Electricidad, en Ideario Pedagógico, Editorial Pueblo y Educación. La Habana. Cuba.(Pág. 67).
- 40. Martí Pérez, J. (1990). Enseñanza clásica y enseñanza científica, en Ideario Pedagógico, Editorial Pueblo y Educación. La Habana. Cuba.(Pág. 70).
- 41. Núñez J. J. (1999). *La Ciencia y la Tecnología como procesos sociales, Lo que la educación científica no debería olvidar*. Ed Felix Varela .Ciudad de La Habana. Cuba.
- 42. Partido Comunista de Cuba (1978). *Tesis y Resoluciones al Primer Congreso*; Editorial C. Sociales, Ciudad de la Habana. Cuba.
- 43. Partido Comunista de Cuba (1986). *Informe Central al III Congreso* del PCC. Editorial C. Sociales. Ciudad de la habana. Cuba.
- 44. Pérez Fernández, Vicenta (2001). *Bases de datos*. Ed. Pueblo y Educación. La Habana. Cuba IPLAC. La Habana. (curso pre-reunión del Congreso "Pedagogía ´97").
- 45. . Pérez Pérez, Ramón ( 1994). *El currículum y sus componentes. Hacia un modelo integrador.* Ed. Oikos-Tan. Barcelona. España.
- 46. Piaget, Jean. (1971) *. Psicología y Pedagogía.* Ediciones Ariel. Barcelona*.* España.
- 47. Rivero, Alfonso, J. (1997). El uso de las computadoras como medio de enseñanza. IPLAC. La Habana. (curso pre-reunión del Congreso "Pedagogía ´97").
- 48. \_\_\_\_\_\_\_\_\_\_\_\_\_\_\_\_\_\_\_\_ (2001*). Introducción a la programación visual*. Ed. Pueblo y Ecuación. La Habana. Cuba.
- 49. Rodríguez R. L. (2000). *Introducción a la Informática Educativa*. Pinar del Río. Hermanos Sainz. Cuba.
- 50. Rodríguez, C. M. (1998). Proyecto de informática Educativa en Cuba. Tesis presentada en opción al título académico de Máster en Informática Educativa. Ciudad de la Habana.
- 51. Tabloide Tercer Seminario Nacional para Educadores. (2002). Ed. Pueblo y Educación. La Habana. Cuba.
- 52. Tabloide Quinto Seminario Nacional para educadores. (2004). Ed. Pueblo y Educación. La Habana. Cuba.
- 53. Torres Lima, P. (1997). Influencia de la Computación en la enseñanza de la matemática. Tesis presentada en opción al grado científico de Doctor en Ciencias Pedagógicas. ISP Silverio Blanco Núñez. Santi Spiritus. Cuba.
- 54. \_\_\_\_\_\_\_\_\_\_\_\_\_\_\_\_\_ (2001). Didáctica de las nuevas tecnologías de la información y la comunicación. IPLAC. La Habana. (curso prereunión del Congreso "Pedagogía 2001").
- 55. Silvestre Orama, M. (2001). *Proyecto cubano acerca del aprendizaje y desarrollo intelectual.* TEDI.
- 56. Valdés Barrón, Emilia Y Roberto Portuondo Padrón.(1997). *Elementos de teoría y diseño curricular*. Material impreso, Universidad de Camaguey. Cuba.
- 57. Valdés González, A. (2000). Propuesta de superación en Informática Educativa para el maestro primario de la provincia de Sancti Spiritus. Tesis presentada en opción al grado académico de Máster en Ciencias Pedagógicas . IPLAC. (Soporte magnético).
- 58. Valdivia , J. (2003). La concepción Didáctica Integradora para la Enseñanza de la Informática en Preuniversitario. Tesis presentada en opción al grado académico de Máster en Ciencias Pedagógicas . Villa Clara(Soporte magnético).
- 59. Valera, A. (1990). Formación de hábitos y habilidades. Ciencias Pedagógicas, 20 año XI, en junio. La Habana. Cuba.
- 60. Valls, H. Los procedimientos. *Revista Cuadernos de Pedagogía 25 años contigo [Seriada en CD-rom] 1989;15.*
- 61. Vigotski, L. S. (1987). *Historia del desarrollo de las funciones Psíquicas superiores.* Editorial Ciencia y Técnica ,Ciudad de la Habana. Cuba.
- 62. -------------------- (1977) *.Pensamiento y Lenguaje.* Buenos Aires, Pléyade.
- 63. Yanes Méndez, José A. Y Albero García Fumero. (2001). *Redes, comunicaciones y el laboratorio de informática.* Ed. Pueblo y Educación. La Habana. Cuba.

*.* 

### **ANEXO I**

**Fin del preuniversitario.** 

**Lograr la formación integral del joven en su forma de sentir, de pensar y de actuar en los contextos escuela-familia-comunidad a partir de la incorporación de una cultura general y pre – profesional, que garantice la participación protagónica en la construcción y defensa del Proyecto Social cubano, y su demostración de incondicionalidad en la autoelección consciente de la continuidad de estudios superiores en carreras priorizadas territorialmente.** 

Este Fin para el graduado de preuniversitario se traduce en:

- ¾ Formación integral del joven en su forma de sentir, de pensar y de actuar en los contextos escuela-familia-comunidad. Significa que la escuela es la reguladora –en su doble condición- del sistema de influencias educativas que se ejerce desde y para los contextos familia-comunidad en función de garantizar la educación integral de su personalidad con el aprendizaje del saber, saber hacer, y saber ser acorde a los principios y realidades cubanas.
- $\triangleright$  A partir de la incorporación de una cultura general y pre profesional, que garantice la participación protagónica en la construcción y defensa del Proyecto Social cubano: incorporar un sistema de contenidos integradores, que favorezca la igualdad de posibilidades y oportunidades, para la demostración protagónica del acervo cultural general y pre - profesional del joven y su grupo en la construcción y defensa del Proyecto Social cubano.
- ¾ Su incondicionalidad por la autoelección consciente en la continuidad de estudios superiores en carreras priorizadas territorialmente: demostración conciente al combinar sus intereses individuales con los sociales para continuar estudios superiores en carreras priorizadas para el desarrollo territorial.

### **Objetivos formativos generales**

#### **1.**

Demostrar su patriotismo e internacionalismo, fundamentado a partir de la concepción de la batalla de ideas, la aplicación del pensamiento revolucionario de los héroes y mártires de la Patria, centralizados a partir del significado de la vida y obra de Martí, el Che y Fidel, expresando su rechazo al capitalismo, al hegemonismo del imperialismo yanqui y en la toma de posición consciente para la defensa y conservación de las conquistas del socialismo cubano,

## **2.**

Demostrar el cumplimiento de sus deberes y derechos ciudadanos refrendados en la Constitución de la República y en las restantes normativas legales vigentes, cumpliendo de forma consciente e independiente con las tareas orientadas por los contextos escuela –

familia - comunidad y las organizaciones estudiantiles, políticas y de masas, sobre la base de haber logrado una cultura sobre la responsabilidad ciudadana dentro del estado cubano.

### **3.**

Reafirmar su orientación vocacional desde la combinación de sus intereses individuales con los sociales y la motivación alcanzada en el proceso pedagógico todo lo cual se expresa en la demostración de su incondicionalidad por la autoelección consciente de la continuidad de estudios superiores en carreras priorizadas territorialmente.

# **4.**

Evidenciar con su actuación cotidiana y consciente una cultura medioambiental sustentable que favorezca la responsabilidad individual y colectiva en el cuidado y la preservación del entorno escolar, comunitario y mundial.

# **5.**

Demostrar una concepción científica materialista acerca de la naturaleza, la sociedad y el pensamiento, utilizando como vía esencial para el aprendizaje del contenido los métodos de la investigación científica, el uso de las tecnologías de la informática y las comunicaciones, el establecimiento de los nexos inter multi y transdisciplinarios, aplicando un algoritmo para el estudio individual y colectivo que favorezca el desarrollo exitoso de las tareas docentes, al plantear, resolver problemas y explicar la esencia de hechos, fenómenos y acontecimientos con enfoque dialéctico e histórico, todo lo cual propiciará la reafirmación de su interés vocacional.

# **7.**

Demostrar una cultura laboral y tecnológica, que le permitan desde la vinculación activa y consciente del estudio con el trabajo emplearla de manera útil en la solución de problemas de la vida cotidiana y preprofesional, manifestando su laboriosidad en la ejecución eficiente de actividades docentes, agrícolas y de vida interna, en el ahorro de recursos humanos y materiales y en la comprensión de su impacto económico, natural y social, lo que debe garantizar un redimensionamiento de la actividad laboral en función de la reafirmación vocacional hacia la continuidad de estudios superiores afines.

# **8.**

Reflejar en su modo de actuar los mejores valores contenidos en las manifestaciones artísticas y literarias de exponentes significativos de la cultura local, nacional y universal, combinándola con la belleza y significado de la naturaleza cubana, de modo que puedan autoeducar su personalidad desde la interpretación, el disfrute y la expresión individual y colectiva acorde los valores éticos y estéticos de nuestra sociedad,

**9.** 

Actuar diariamente bajo los preceptos de un estilo de vida sano tanto físico como mental demostrado en un correcta educación vial, la asunción de una actitud sexual responsable y en la conservación de la salud individual y colectiva, desde la aplicación correcta de los preceptos del código de viabilidad, la utilización sistemática de medidas higiénicas, la práctica sistemática de deportes, correctos hábitos nutricionales y relaciones interpersonales, especialmente con su pareja y el rechazo al consumo y manipulación de cualquier tipo de droga y toda forma de prostitución.

#### **ANEXO II**

### **EDUCACIÓN PREUNIVERSITARIA**

#### **IDEAS BÁSICAS PARA LAS TRANSFORMACIONES EN LA EDUCACIÓN PREUNIVERSITARIA**

- Conformar los grupos docentes con no más de 30 estudiantes.
- Designar el Profesor General Integral que imparte clases en su grupo y conduce el aprendizaje de sus estudiantes, integrando coherentemente el accionar del colectivo docente, del grupo, la familia y la comunidad.
- Priorizar el movimiento de monitores responsabilizando al profesor General Integral con su selección, organización y estimulación.
- Aplicar diversas variantes o alternativas para cubrir la docencia de cada grupo.
- La utilización de vídeo clases en las asignaturas de Matemática, Español, Historia, Biología, Física e Inglés y tele clases de Geografía, Química y Cultura Política, así como video conferencias especializadas en la diversificación de Preuniversitario y en la Preparación Política.
- Empleo de software educativo que constituyan apoyo en la docencia y propicien la cultura general integral de los jóvenes.
- Adoptar una organización escolar que propicie la utilización eficiente de las nuevas tecnologías y la influencia de los factores que inciden sobre el alumno.
- Modificar las concepciones y formas de evaluación del proceso docente educativo y sus resultados, aplicando una propuesta de sistema de evaluación que permita diagnosticar las potencialidades y errores de los alumnos, así como la regulación y control de su aprendizaje y el desarrollo de todo el proceso educativo en general.
- Contar con un televisor y un vídeo en cada aula de la Educación Preuniversitaria.
- Aumentar el número de computadoras para reducir la actual relación alumno – máquina y aumentar el tiempo de interacción.
- Diseñar un sistema de control y evaluación del aprendizaje, fundamentalmente en las asignaturas priorizadas (Matemática, Español e Historia) desde el Organismo Central hasta cada centro docente.

### **ANEXO III**

#### **MODELO DE ENCUESTA PARA LOS PROFESORES DE INFORMÁTICA**

**Objetivo: r**ecopilar información que sirva de base para la adecuación del programa de estudio de la Informática para el preuniversitario del municipio de SS.

### **Compañero:**

Nuestra institución está realizando un estudio sobre aspectos que son de gran interés para perfeccionar el programa de Informática Educativa para el preuniversitario, por lo que recabamos de su colaboración. Toda la información que nos pueda ofrecer será de gran utilidad.

Muchas gracias.

1. Nivel de escolaridad:

\_\_\_\_ Universitario Título \_\_\_\_\_\_\_\_\_\_\_\_\_\_\_\_\_\_\_\_\_\_\_\_\_\_\_\_\_\_\_\_\_\_\_\_

\_\_\_\_ Maestro emergente de computación.

\_\_\_\_ Técnico medio \_\_\_\_ Bachiller

 \_\_\_\_ Otro, ¿cuál? \_\_\_\_\_\_\_\_\_\_\_\_\_\_\_\_\_\_\_\_\_\_\_\_\_\_\_\_\_\_\_\_\_\_\_\_\_\_\_\_\_\_\_\_

2. Años de experiencia como docente: \_\_\_\_\_

3-Lugar donde labora:

**Example 12** Preuniversitario. **Enseñanza superior** 

Secundaria Básica.

4--Marque qué temas de los que se relacionan a continuación usted considera que deben impartirse en este nivel teniendo en cuenta que los estudiantes han recibido en secundaria básica Windows, Word , páginas Web y hoja electrónica de cálculo y que el preuniversitario .debe prepararlos para la enseñanza superior.

- a) Sistema Operativo Windows.
- b) Procesador de texto Word.
- C) Presentaciones electrónicas:
- d) Páginas Web\_\_\_\_\_\_\_
- e) Hoja electrónica de cálculo.

f) Bases de datos\_\_\_

g) Programación Visual

5-¿Considera que deben agregarse otros temas?

\_\_\_\_\_\_\_\_\_\_\_\_\_\_\_\_\_\_\_\_\_\_\_\_\_\_\_\_\_\_\_\_\_\_\_\_\_\_\_\_\_.

\_\_\_\_\_\_\_\_\_\_\_\_\_\_\_\_\_\_\_\_\_\_\_\_\_\_\_\_\_\_\_\_\_\_\_\_.

 $Si$   $No$ 

¿Cuáles\_\_\_\_\_\_\_\_\_\_\_\_\_\_\_\_\_\_\_\_\_\_\_\_\_\_\_\_\_\_\_\_\_\_\_\_\_\_\_\_\_\_\_\_\_\_\_\_\_\_\_\_

 $\overline{\phantom{a}}$  ?

6-Escriba al lado de cada tópico el nombre del tema según usted considere que deban ser tratados.

a)Cómo contenidos independientes

b) Profundización de los contenidos

c) Integración de los contenidos

d) Profundización de los contenidos \_\_\_\_\_\_\_\_\_\_\_\_\_\_\_\_\_\_\_\_\_\_\_\_\_\_\_\_

\_\_\_\_\_\_\_\_\_\_\_\_\_\_\_\_\_\_\_\_\_\_\_\_\_\_\_\_\_\_\_\_\_.

### **ANEXO IV**

### **GUÍA DE ENTREVISTA REALIZADA A LOS PROFESORES DE INFORMÁTICA.**

- **Objetivo:** Recopilar información que sirva de base para la adecuación del programa de estudio de la Informática para el preuniversitario del municipio de SS.
- 1.-¿Incluye el programa Orientaciones Metodológicas que satisfagan tus expectativas?
- 2-¿Qué vías utilizas para prepararte metodológicamente para impartir tus clases?
- 3- ¿Cómo haces el tratamiento al nuevo contenido?
- 4.- ¿Utilizas el enfoque problémico en tus clases?
- 5.- Vinculas los contenidos informáticos con las demás asignaturas?¿Cómo.?
- 6.- ¿Cómo organizas a tus estudiantes en el laboratorio?
- 7.- ¿Cómo atiendes sus diferencias individuales?
- 8.- ¿Cómo puedes desde la clase contribuir a la formación política ideológica de tus estudiantes?
- 9-¿Cómo orientas el trabajo independiente para el laboratorio?

#### **ANEXO V**

#### **MODELO DE ENCUESTA A LOS ESTUDIANTES DEL PREUNIVERSITARIO**

**Objetivo:** Recopilar información que sirva de base para la adecuación del

programa de estudio de la Informática para el preuniversitario del

municipio de SS.

#### **Compañero:**

El siguiente cuestionario pretende conocer tu opinión sobre algunos aspectos de interés relacionados con la Informática en el preuniversitario, con vistas al perfeccionamiento del programa de la asignatura en este nivel, por lo que agradecemos tu colaboración.

Muchas gracias.

1- Grado: \_\_\_\_\_\_\_\_\_\_ Curso \_\_\_\_\_\_\_\_\_centro\_\_\_\_\_\_\_\_\_\_\_

2-  $\lambda$  Te gusta la asignatura? SI  $\sim$  NO

\_\_\_\_\_\_\_

3- ¿Que sistema y lenguaje reciben en preuniversitario? SI \_\_\_ NO\_\_\_ a) ¿Qué reciben?

4 Marca con una cruz los elementos que están presentes en las clases que te da el profesor

- a) Orientación del estudio independiente para la próxima clase\_\_\_\_
- b) Revisión del estudio independiente del la clase anterior.\_\_\_\_\_
- c) Precisión de los conceptos y las vías de solución de los ejercicios
- d) Análisis teóricos de los pasos (algoritmo)para la solución de los ejercicios \_\_\_\_\_\_\_
- e) Solución de problemas en la computadora teniendo en cuenta el algoritmo estudiado:\_\_\_\_
- f) Aplicación del algoritmo general en la solución de los ejercicios
- g) Utilizan guías de actividades para resolverlas en los equipos:\_\_\_\_\_\_\_\_\_
- 5-¿Para dar solución a los problemas necesitan contenidos recibidos en grados anteriores? SI \_\_\_ NO

### **ANEXO VI**

**Ejemplo de clase 1.** 

**Asunto: Ejercitación combinada de los contenidos recibidos en grados anteriores, sobre NTIC y sistema operativo Windows.**

#### **Objetivo:**

• Resolver problemas de la vida cotidiana o de otras asignaturas del currículo donde integren los conocimientos acerca de la vinculación entre los accesorios, contribuyendo así a su cultura informática.

#### **Introducción:**

Antes de comenzar esta actividad el profesor debe recordar los siguientes contenidos recibidos en grados anteriores:

- El trabajo con los accesorios Word Pad y el Paint.
- Los procedimientos para guardar documentos en ambos accesorios..
- Las vías para obtener Ayuda en Windows.
- Aquellos contenidos esenciales a utilizar en la clase, propios de otras asignaturas del currículo, como por ejemplo en Matemática el trabajo con por ciento y promedio.

El problema que se utilizará será el orientado para el estudio independiente de la clase anterior, en este caso se continuará trabajando con la vinculación entre los accesorios, pero se introduce para la solución del problema el Paint y el Word Pad, además del procedimiento y las vías para guardar los documentos en ambos accesorios, así como las vías para obtener Ayuda en Windows, lo que hace que aumente un poco el nivel.

Al igual que en la clase anterior, llegando a la solución de este problema, estamos cumpliendo con el objetivo de la clase.

En la orientación de los objetivos de la actividad, es necesario que el estudiante comprenda cual será el fin, la meta a lograr en la clase, sin que nosotros se lo leamos textualmente, ya que este componente es el que guía la actividad y dentro de los componentes del proceso, es el componente rector.

#### **Desarrollo:**

El profesor tomará el problema inicial y realizará el análisis en elaboración conjunta con sus estudiantes. Este análisis debe hacerlo primeramente sin el uso de la computadora, tratando que el estudiante exponga sus criterios, ideas de solución, procedimientos a utilizar, vías más factibles, etc., lo que permitirá desarrollar la independencia y el pensamiento lógico en los educandos.

En esta parte de la clase es importante que el profesor este bien preparado no sólo en los contenidos informáticos que va a utilizar para resolver el problema, sino de aquellos, de otras asignaturas, necesarios para la solución eficiente de estos, ya que una preparación deficiente puede constituir una barrera para el cumplimiento de los objetivos de la actividad. Para solucionar esto, es bueno que el docente contacte con los de otras asignaturas del currículo y analice qué objetivo y contenidos vencieron y deben vencer en el grado, por donde van en cada uno de ellos, lo que permitirá que a través de la clase de computación el docente pueda darle salida y cumplir con objetivos propios de estas, sin causar ruidos en el aprendizaje integral del estudiante.

Después de analizado el problema sin computadora, entonces será resuelto por los estudiantes en sus equipos vinculando la teoría con la práctica.

En el caso de nuestro problema es un ejercicio para trabajar el programa director de matemática, en los objetivos de cálculo con por ciento, cálculo de volumen de cuerpos, se puede hacer referencia y poner ejemplos de la forma que puede tener el tanque (cilíndrica, cónica, cúbica, esférica, etc), trabajar con las unidades de capacidad y su equivalencia en el sistema métrico decimal (mililitro, litro, hectolitro, etc), además de las operaciones básicas para el cálculo.

Se desarrolla el pensamiento abstracto cuando el estudiante tiene que imaginarse el tanque para hacer un dibujo con las dimensiones de este, y se continúa desarrollando habilidades con los accesorios (Paint, Calculadora, Bloc de Notas o Word Pad).

Se vincula la asignatura con apreciación artística, permitiendo la formación de valores estéticos – culturales en los estudiante, cuando ellos elaboran dibujos con calidad y con buena distribución de colores. Esto debe ser reconocido por el maestro, estimulando a los estudiante que desarrollaron los mejores trabajos.

El profesor puede también aprovechar el problema para hacer conciencia en los estudiantes, de los beneficios del agua, la necesidad de ahorrarla, de evitar su contaminación, de tapar bien los recipientes donde se almacena, para evitar la contaminación con el mosquito. Podemos hablar de los daños ocasionados por este como trasnmisor del dengue, en el año 1981 y la batalla que se lleva a cabo en todo el país, en la actualidad, para su erradicación total. Esto permitirá formar en los estudiantes el valor de la responsabilidad.

Como segundo problema de la clase sugerimos el siguiente:

- En el laboratorio de computación del IPUEC "Honorato del Castillo", una estudiante le hace la siguiente pregunta al profesor:
- ¿Profesor usted podría decirme como yo maximizo la ventana de la enciclopedia Encarta.?

El profesor sin perder tiempo le contestó:

- Alumna, en la clase de ayer trabajó con una opción del menú del botón Inicio, que le ayuda a encontrar aquellos contenidos que podemos trabajar en Windows. ¿Usted puede decirme cuál es?
- Si profe, es la opción Ayuda. contestó la estudiante –
- Pues utilícela para resolver la actividad. ripostó el profesor
	- a) Demuestra las vías que puede utilizar esta estudiante para obtener Ayuda en Windows que le permita aclarar la duda.
	- b) Escribe estas vías en el Word Pad.

c) Guarda el documento en Word Pad de forma que cuando lo vaya a abrir pueda hacerlo con el MS-Word.

Este problema, si lo analizamos superficialmente, pudiera parecer un poco sencillo, pero si tenemos en cuenta las particularidades de la edad en que se encuentran nuestros estudiantes, sus intereses motivacionales, los objetivos formativos y de los Programas Directores a cumplir en el grado, el nivel de graduación de los problemas, donde los estudiantes vayan incorporando nuevos contenidos necesarios para su solución, nos percataremos que nos da espacio para explotarlo en este sentido, por ejemplo:

En la clase anterior ellos resolvieron problemas donde para hallar su solución tuvieron que vincular los accesorios Bloc de Notas y la Calculadora, ahora además de poder utilizar estos, se introduce el trabajo con el Word Pad y su vinculación con el procesador de textos Word, dos contenidos recibidos por ellos en Secundaria Básica, además de las vías para obtener Ayuda en cualquier sistema, esto posibilita ir avanzando en el conocimiento.

El diálogo que se hace a manera de introducción del problema, puede ser explotado por el maestro para desarrollar la expresión oral en sus estudiantes, si se dramatiza con dos estudiantes que presentan dificultades en este componente. Si es leído, entonces podemos trabajar con el componente de la lectura, todo esto utilizando el diagnóstico de la asignatura Español, la cual rectorea el trabajo con estos componentes. La dramatización puede servir para despertar el interés vocacional del estudiante por el teatro, por la actuación, permite también que el estudiante pierda el miedo escénico ayudando a que este sea más protagónico en las actividades programadas en su escuela.

A través de este problema se comienza a introducir las enciclopedias instaladas en su laboratorio, en este caso en particular, la Encarta, aquí el estudiante debe abstraerse y pensar como maximiza su ventana (trabajo con ventanas), sin aplicar todavía esta a la resolución de problemas que necesitan de artículos para su solución.

93

Al trabajar con el accesorio Word Pad, en la edición de un documento con las vías para obtener Ayuda, desarrolla habilidades mecanográficas, adquiridas en grados anteriores y podemos trabajar el componente de la ortografía, cuando aplica el procedimiento para guardar documentos, ahora en este accesorio, desarrolla habilidades para almacenar información en una unidad de disco, además de crear un hábito, necesario cuando se trabaja con Tecnologías Informáticas, lo que evitaría la pérdida de información por contingencias. Se introduce como conocimiento nuevo, con el ejercicio, que para que el MS – Word pueda abrir el documento se debe guardar en el Word Pad con formato RTF.

Como ven son varios los puntos que el profesor puede explotar con el primer problema.

Para el tratamiento a las diferencias individuales se deben llevar ejercicios variados para cada tipo de estudiante, y donde para hallar la solución de estos, sea necesario la utilización de aquellos contenidos de las asignaturas en que presentan dificultades.

#### **Conclusión:**

Los estudiantes darán solución al problema que motivó la clase, en sus equipos, así como a todos aquellos ejercicios orientados por el maestro para la atención a las diferencias individuales, los que serán evaluados por este en el transcurso de la actividad.

En los últimos 10 minutos de la clase, se harán conclusiones abarcadoras, que evacuen las dudas que puedan presentar todavía los estudiantes, a través de preguntas y respuestas, y se orientarán y explicarán los problemas a resolver en el estudio independiente y el tiempo de máquina.

Para el **estudio independiente** se orientarán problemas para el mantenimiento, reforzamiento y aplicación de los conocimientos adquiridos en grados anteriores, así como uno para motivar la próxima clase, estos problemas deben tener aspectos donde el estudiante se vea en la necesidad de investigar, con los recursos que poseen en la escuela, en las enciclopedias instaladas en su laboratorio, en las del programa Editorial Libertad, en la prensa, en la televisión, en sus libros de textos, con sus profesores, etc.

Por ejemplo:

- Un depósito de hierro para agua tiene forma de un cilindro, que termina en su parte inferior, en una semiesfera. La parte cilíndrica del depósito tiene 1.80 m de altura y la circunferencia de su base tiene 2.00 m de diámetro inferior. ¿Cuántos hectolitros de agua caben en ese depósito?
	- a) Halla la solución del problema utilizando las herramientas informáticas que usted posee para esto.
	- b) Haz un esbozo gráfico en Paint donde aparezca lo que tenemos y lo que queremos hallar.
	- c) Lleva la solución del problema y el dibujo a un documento de Word.
	- d) Inserta un hipervínculo en el documento con la Enciclopedia de Ciencia, para obtener información acerca del símbolo Pi  $(\pi)$  y su creador.
	- e) Copia la foto y la biografía del creador de Pi para el documento.
	- f) Guarda el documento como solo lectura.

Para darle solución a este problema, ya ellos han trabajado con ejercicios de este tipo en clases anteriores (ejercicio tipo de 8vo.grado) y han aplicado las herramientas informáticas necesarias (accesorios de Windows), en su resolución, como elementos conocidos, pero a partir del inciso (c) se les incorporan nuevos elementos donde el estudiante se ve en la necesidad de investigar, por ejemplo: tiene que llevar esta solución y el gráfico a un documento de Word (trabajaron con el Word en secundaria básica y con la vinculación con algún accesorio, lo que ejercitarán en la próxima clase), tiene que trabajar con la enciclopedia de Ciencias para obtener la información que se les pide (trabajo con enciclopedias, objetivo del programa), así como vincularla con el Word, aprenden que es Pi y quien es su creador (vinculación con la ciencia matemática), insertan una foto y un texto que aparecen en la enciclopedia, hacía el documento y guardan este, pero ahora con una nueva propiedad (conocen el procedimiento para guardar archivos, lo hicieron en esta clase con otro formato y ahora lo harán como solo lectura).

Como ven es un ejercicio con cierto nivel de profundidad, pero que pueden resolverlo por medio de la investigación, lo que permite que el estudiante en la búsqueda del nuevo conocimiento aprenda por sí solo, vinculando contenidos matemáticos, informáticos y las enciclopedias.

### **Ejemplo de clase 2.**

**Asunto**: Edición de Fórmulas. Aplicación de fórmulas matemáticas elementales (suma, resta, porciento, promedio)

### **Objetivos:**

- Aplicar los procedimientos para la entrada, edición y modificación de fórmulas en una hoja de cálculo de manera que se contribuya a los conocimientos sobre las potencialidades de la aplicación.
- Crear fórmulas para cálculos sencillos utilizando información adecuada relacionada con distintas esferas de los estudiantes de manera que se contribuya a su formación integral.

### **Introducción:**

Para la motivación y aseguramiento al nivel de partida el profesor recordará aspecto como, la función fundamental de las HEC, su importancia en la actualidad para el tratamiento de la información numérica. A continuación se hará referencia que hasta el momento solo se ha utilizado con datos constantes, el referirnos a la posibilidad de que existan datos que se calculen nos permitirá plantear los objetivos de la clase.

Antes de abordar el contenido se sugiere recordar términos esenciales para al comprensión ( tipos de datos que puede contener una celda y el proceso general para la introducción de estos .y la referencia a celda y rangos en filas y columnas).

#### **Desarrollo:**

Inicialmente sugerimos partir de una tabla sencilla donde exista la necesidad de los totalizadores. Aunque la tabla sea sencilla no debemos perder el punto del análisis de sus datos bajo la luz de nuestra posición histórico social. Recomendamos que esta tabla tenga datos de la producción de al escuela en actividades agrícolas o campañas de salud, o datos de la producción de alguna industria de la localidad. Después de esto se le orientará al estudiante editar la tabla presentada por el maestro. (esta tabla pudo ser presentada a los estudiantes en un lámina como medio de enseñanza). Inmediatamente se orientará la realización de la suma mediante la auto suma del Excel.

Después sugerimos pasar a un segundo nivel donde la fórmula a aplicar se pueda introducir de forma manual por el estudiante, por ejemplo, un por ciento. Para esto sugerimos orientar abrir una tabla ya editada por el profesor que contenga los datos de asistencia del grupo de estudiantes en los últimos 6 días de clases, esta tabla debe contener una columna o fila en blanco) en dependencia de su formato para el por ciento de asistencia del grupo de estudiantes en cada uno de los días. Después de abierta esta tabla sugerimos que se obtenga el por ciento de asistencia mediante la introducción de la fórmula en la celda. Recuerde que es esencial el uso del signo igual para indicar el inicio de la fórmula. Además debe dejar claro en los estudiantes que la barra de fórmulas contiene la operación entrada; pero en la celda aparece el resultado. Para reproducir la fórmula sugerimos el procedimiento de copiar y pegar.

Es importante con la ayuda de los estudiantes establecer el algoritmo para la entrada de una fórmula en estos momentos, el que aparece en el libro de texto.

En un tercer nivel sugerimos el uso del asistente para funciones del Excel, utilizando para ello una tabla que incluya como dato el promedio. Por ejemplo podemos editar una tabla con las evaluaciones en distintas asignaturas de un estudiante del aula (escogido con un propósito, en dependencia de las potencialidades psicológicas del estudiante en cuestión; siempre con el objetivo de elevar el rendimiento del grupo a través del análisis del individuo) Esta tabla sugerimos que ya esté editada por el maestro (sin el promedio calculado). Entonces después que se le ordene al estudiante abrirla y se realice el anterior análisis, se recomienda trabajar con el asistente para fórmulas para introducir esta vía.

Algoritmo para el asistente:

- 1. Activar la celda donde va ser insertada la fórmula.
- 2. Ir al asistente para funciones (insertar función o en la barra estándar Pegar Función )
- 3. Seleccionar la categoría de la función (en el caso del promedio es Estadísticas)
- 4. Seleccionar el nombre de la función (en este caso es promedio)
- 5. Establecer el diálogo de selección de datos En este caso es:
	- a) Dar clic en la parte derecha de número número 1 y aparece la hoja.
	- b) Seleccionar el rango con los datos a promediar.
	- c) Volver a dar clic a la derecha de número 1.
	- d) Dar clic en aceptar.

Generalizar el algoritmo anterior planteando.

 Es importante destacar que en las tablas para los ejemplos segundo y tercero se debe realizar un análisis de las fórmulas matemáticas del por ciento y el promedio, cuestión esta que reforzará el trabajo con el programa director de matemática.

## **Conclusiones:**

Se deben generalizar los aspectos esenciales de la clase. Sobre todo haciendo hincapié en que la fórmula editada (por cualquier vía) aparece editada con su nomenclatura estándar en la barra de fórmulas, y que esto permite a usuarios avanzados teclear allí la fórmula a aplicar. Además se debe dejar claro que el proceso de copiar y pegar lo que hace es generar una nueva fórmula con el criterio de la anterior.

Con vista a la próxima clase se podrá orientar una revisión de las funciones para realizar otras operaciones y su aplicación en la vida práctica, algunas de las cuales ya son conocidas por los estudiantes y que se encuentran en el **Asistente de funciones** lo que servirá de base para la misma. Además sugerimos revisar las opciones de formato de números para un diseño adecuado de los números en dependencia de lo que representen

## **ANEXO VII**

#### **ENCUESTA A PROFESORES PARA EVALUAR LA PROPUESTA DE PROGRAMAS PARA LA ENSEÑANZA DE LA INFORMÁTICA EN EL DÉCIMO GRADO DEL PREUNIVERSITARIO HONORATO DEL CASTILLO EN EL MUNICIPIO DE SS.**

Usted ha sido seleccionado como especialista para evaluar la propuesta de programa para la enseñanza de la informática en el décimo grado del preuniversitario, en el municipio de Sancti Spiritus, por lo que le agradecemos que emita sus criterios con entera sinceridad, pues sus opiniones resultan de gran valor para el perfeccionamiento de la misma antes de su puesta en práctica.. En este sentido nos interesa conocer su opinión referida a los siguientes aspectos:

- 1. .Sistematicidad de lo contenidos propuestos teniendo en cuenta los de los niveles nivel precedentes.
- 2. Correspondencia entre los objetivos y los contenidos informáticos.
- 3. El sistema operativo Windows como base para la enseñanza del Office.
- 4. La introducción de los problemas integradores en las clases.

Datos generales del espacialista.

Nombre y apellidos:

\_\_\_\_\_\_\_\_\_\_\_\_\_\_\_\_\_\_\_\_\_\_\_\_\_\_\_\_\_\_\_\_\_\_\_\_\_\_\_\_\_\_\_\_\_\_ Graduado de: \_\_\_\_\_\_\_\_\_\_\_\_\_\_\_\_\_\_\_\_\_\_\_\_\_\_\_\_\_\_\_\_\_\_\_\_\_\_\_\_\_\_\_\_\_\_\_\_\_\_- Años de experiencia profesional: \_\_\_\_\_\_\_\_\_\_\_\_\_\_\_ Años de experiencia impartiendo la asignatura en el nivel\_\_\_\_\_\_\_\_\_\_\_\_\_ Otros\_\_\_\_\_\_\_\_\_\_ \_\_\_\_\_\_\_\_\_\_\_\_\_\_\_\_\_\_\_\_\_\_\_\_\_\_\_\_\_\_\_\_\_\_\_\_\_\_\_\_\_\_\_\_\_\_\_\_\_\_\_\_\_\_\_\_\_\_\_ \_\_\_\_\_\_\_\_\_\_\_\_\_\_\_\_\_\_\_\_\_\_\_\_\_\_\_\_\_\_\_\_\_\_\_\_\_\_\_\_\_\_\_\_\_\_\_\_\_\_\_\_\_\_\_\_\_\_\_ \_\_\_\_\_\_\_\_\_\_\_\_\_\_\_\_\_\_\_\_\_\_\_\_\_\_\_\_\_\_\_\_\_\_\_\_\_\_\_\_\_\_\_\_\_\_\_\_\_\_\_\_\_\_\_\_\_\_\_ \_\_\_\_\_\_\_\_\_\_\_\_\_\_\_\_\_\_\_\_\_\_\_\_\_\_\_\_\_\_\_\_\_\_\_\_\_\_\_\_\_\_\_\_\_\_\_\_\_\_\_\_\_\_\_\_\_\_\_

Agradecemos su colaboración.

# **ANEXO VIII**

**RELACIÓN DE ESPECIALISTAS QUE EMITIERON SUS OPINIONES SOBRE LAPROPUESTA DE PROGRAMA DE INFORMÁTICA EDUCATIVA PARA EL DECIMO GRADO DEL PREUNIVERSITARIO HONORATO DEL CASTILLO DEL MUNICIPIO DE SS.** 

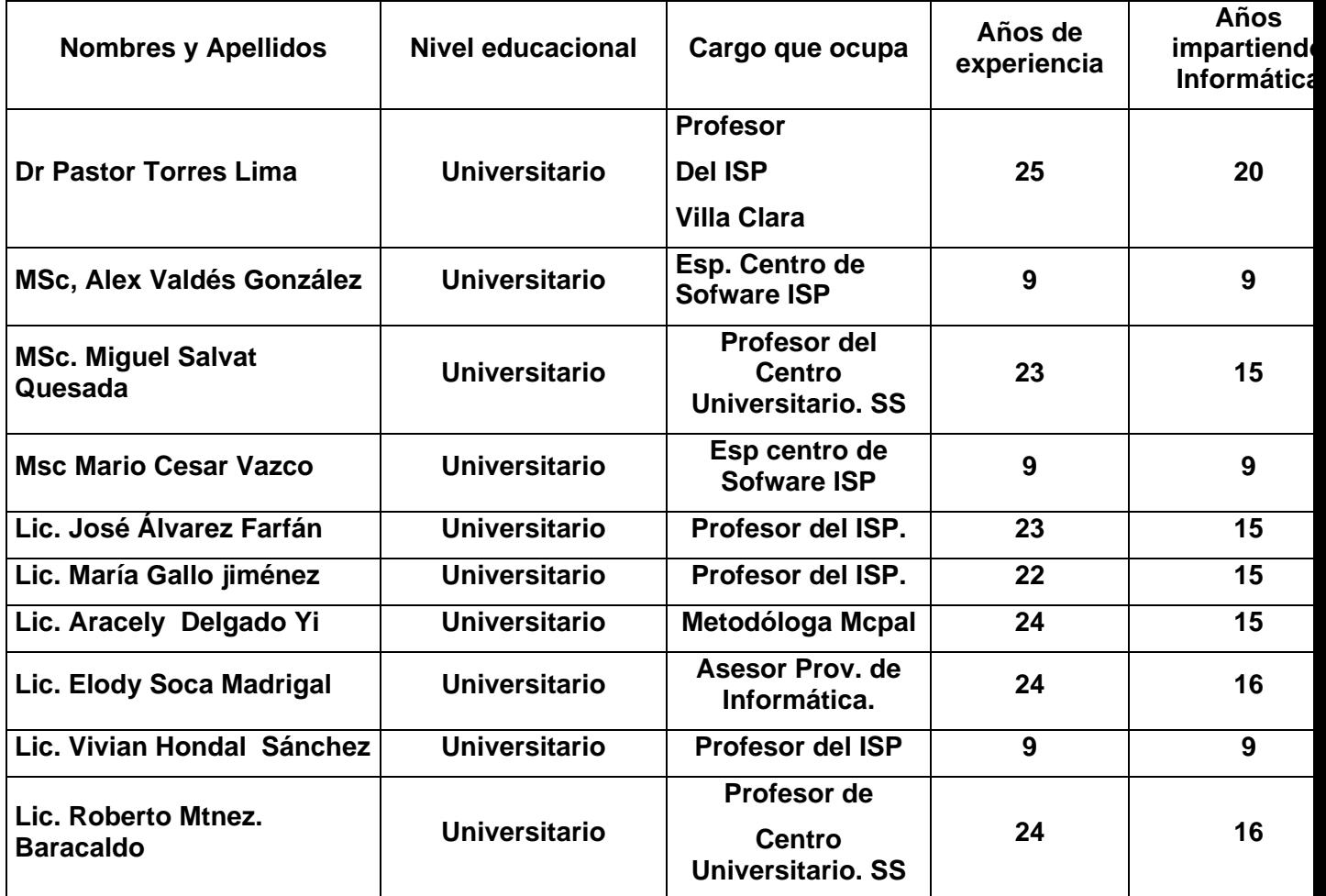